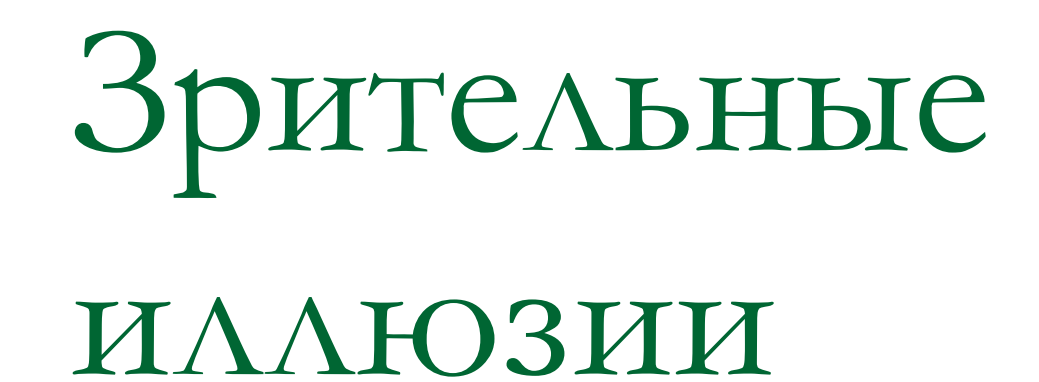

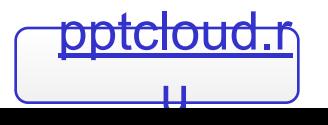

# Цель проекта

#### Познакомиться с одним из способов восприятия окружающего мира – изучение зрительных иллюзий

#### **Задачи проекта:**

- 1) рассмотреть понятие иллюзии;
- 2) выяснить причины возникновения зрительных иллюзий;
- 3) собрать коллекцию зрительных иллюзий.

### Как человек воспринимает

### окружающий мир?

- Человек воспринимает большую часть информации об окружающем мире благодаря зрению, но мало кто задумывается о том, как именно это происходит.
- **Чаще всего глаз считают похожим на** фотоаппарат или телекамеру, проецирующую внешние объекты на сетчатку, которая является светочувствительной поверхностью.
- Мозг "смотрит" на эту картинку и "видит" все, что нас окружает.
- Однако не все так просто.
- Во-первых, изображение на сетчатке перевернуто.
- Во-вторых, из-за несовершенных оптических свойств глаза картинка на сетчатке расфокусирована или размазана.
- В-третьих, глаз совершает постоянные движения, то есть изображение находится в постоянной динамике.
- В-четвертых, глаз моргает приблизительно 15 раз в минуту, а это значит, что изображение через каждые 5-6 секунд перестает проецироваться на сетчатку.

#### Так что же "видит" мозг?

Поскольку человек обладает бинокулярным зрением, то фактически он видит два размытых, дергающихся и периодически исчезающих изображения, а значит, возникает проблема совмещения информации, поступающей через правый и левый глаз.

- Существует много научных направлений, которые, используя различные экспериментальные методики, пытаются понять, каким образом мы воспринимаем окружающий мир.
- **■ Один из самых интересных способов изучения - исследование зрительных иллюзий.**

# Что такое иллюзия?

- Иллюзии это искаженное, неадекватное отражение свойств воспринимаемого объекта.
- В переводе с латыни слово "иллюзия" означает "ошибка, заблуждение"

# Оптико-геометрические иллюзии

## Иллюзия Мюллера-Лайера

■ Посмотрев на этот рисунок, большинство наблюдателей скажет, что левый отрезок со стрелочками наружу длиннее правого со стрелочками, направленными внутрь. Впечатление настолько сильное, что, согласно экспериментальным данным, испытуемые утверждают, что длина левого отрезка на 25-30% превышает длину правого.

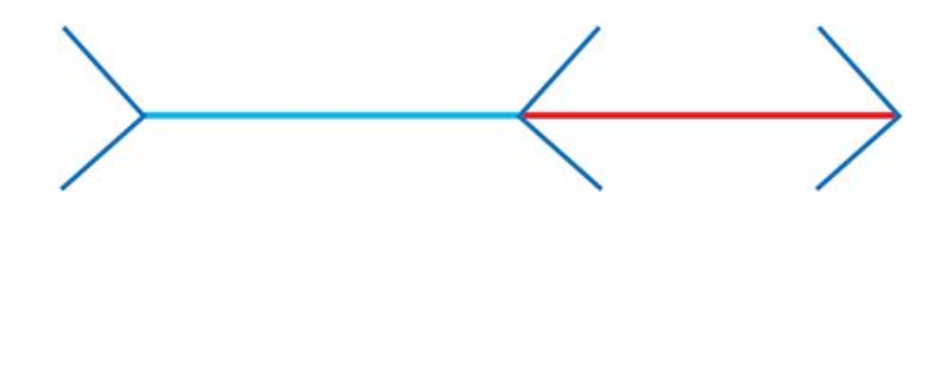

### Иллюзия Мюллера-Лайера в повседневной жизни

- Нас окружает множество прямоугольных предметов: комнаты, окна, дома, типичные очертания которых можно видеть на рисунке.
- Поэтому изображение, на котором линии расходятся, можно воспринимать как угол здания, расположенный дальше от наблюдателя, в то время как рисунок, на котором линии сходятся, воспринимается как угол здания, расположенный ближе.

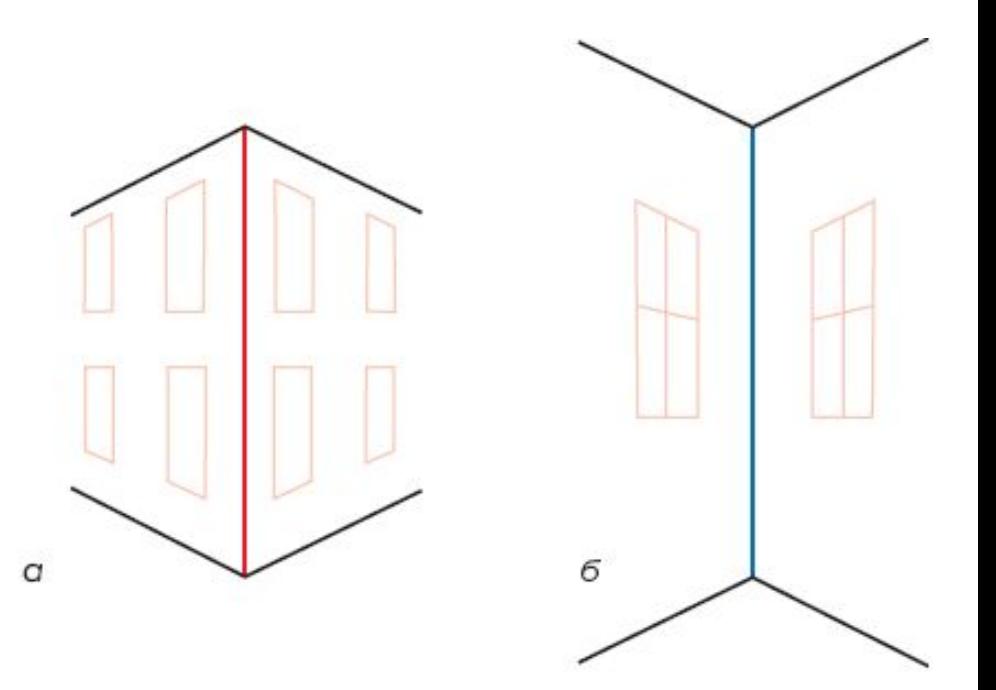

# **Иллюзии восприятия движения**

#### Явление двигательного параллакса

- Если человек, сидя в вагоне поезда, фиксирует взгляд на пейзаже за окном, ему кажется, что объекты, находящиеся ближе точки фиксации, движутся на него, причем настолько быстро, что ему порой не удается различить детали.
- А предметы, расположенные на заднем плане, т. е. за точкой фиксации, движутся вместе с наблюдателем достаточно медленно.

#### намические иллюзии

- На *рисунке* мы видим кружки разных размеров.
- Но если большие кружки будут быстро двигаться вправо, а маленькие медленно влево, то наблюдателю покажется, что плоская картинка превращается в объемную: большие кружки кажутся нам более близкими, чем маленькие.

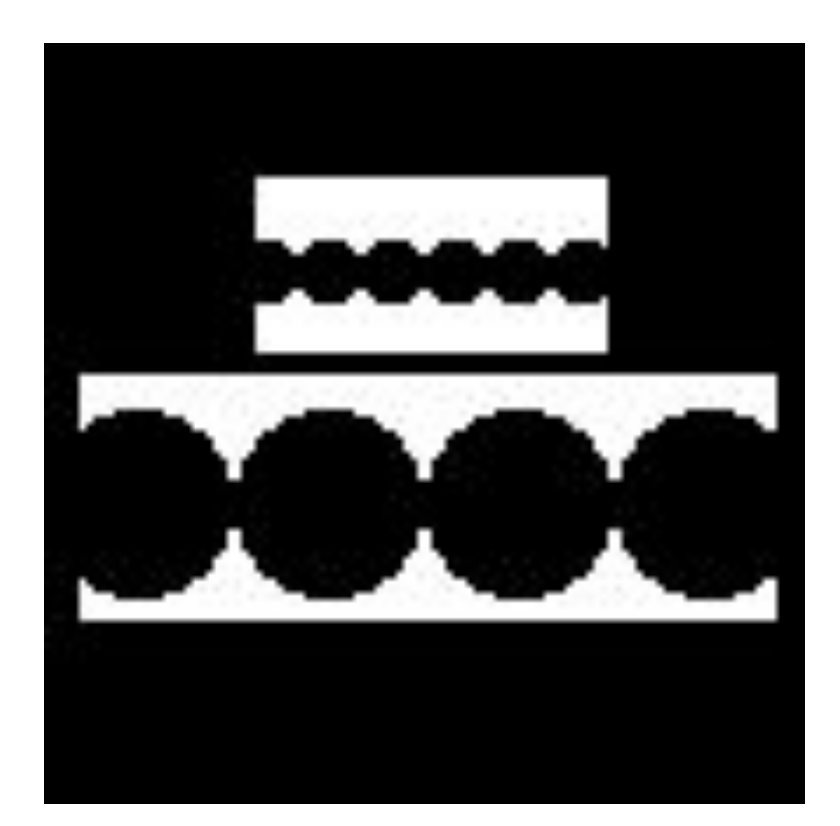

Величайшая зрительная иллюзия - это кино и телевидение

Известно, что первые шаги кинематографа сопровождал курьезный эпизод: когда зрители увидели на экране приближающийся поезд, они вскочили и с криком убежали - им показалось, что он несется прямо на них.

■ Этот феномен называется **лумингом**.

### Ещё один пример явления луминга

- Если человеку продемонстрировать световое пятно, которое вдруг начнет расширяться во все стороны, ему покажется, что оно движется прямо на него, а не увеличивает свой размер.
- Причем иллюзия будет настолько сильной, что заставит невольно отстраниться от экрана, как от объекта, представляющего угрозу.

Явление луминга при игре в

компьютерные игры

■ Нечто похожее можно увидеть, наблюдая за любителями компьютерных игр: кто-то наклоняется в сторону, пытаясь спрятаться от летящих в него пуль, кто-то отшатывается от несущегося в него огненного шара.

# **Иллюзии переработки информации**

#### Феномен перцептивной готовности

- Некоторые иллюзии возникают в связи с переработкой поступающей информации.
- **Человек иногда видит мир не таким, каков** он есть на самом деле, а таким, каким хотел бы его увидеть, поддаваясь сформированным привычкам, потаенным мечтам или страстным желаниям.
- Он ищет нужную форму, цвет или другое отличительное качество объекта среди представленных во внешнем мире.

#### Посмотрите на рисунок.

Символ в центре - буква или цифра?

- Если рассматривать горизонтальный зрительный ряд, состоящий из букв, в центре будет "В" - к этому наблюдатель подготовлен буквенным рядом.
- Если смотреть на вертикальный ряд, окажется, что это вовсе не буква, а цифра 13 - к такому решению подтолкнули цифры.

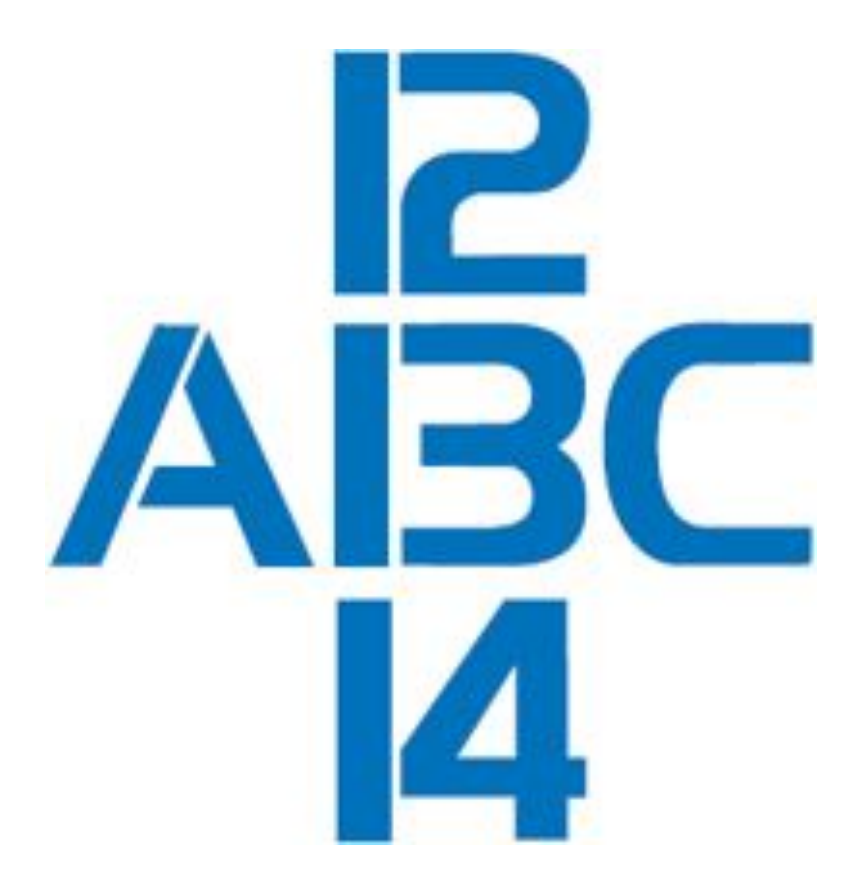

Восприятие работает очень избирательно

Например, человеческое лицо воспринимается по-особому. Негатив снимка лица практически не опознается, кажется совершенно неинформативным.

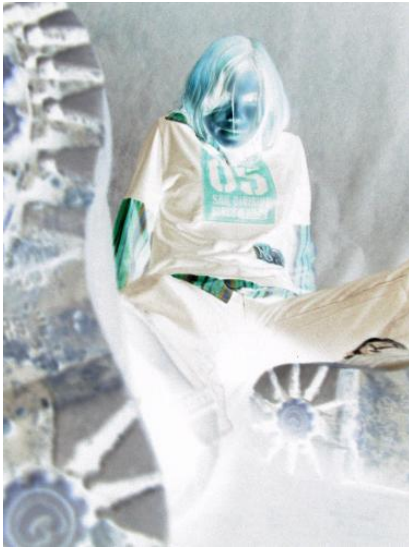

### Восприятие перевернутого изображения лица

Если рассматривать две фотографии лиц, повернутые вверх ногами, кажется, что они не различаются: глаза, нос, губы, волосы - все идентично. Но, перевернув эти портреты, можно убедиться, что они абсолютно разные. На одном - спокойная и милая улыбка Джоконды, на другом - ужасная гримаса. Дело, видимо, в том, что человеческое лицо слишком значимо, его невозможно воспринимать в необычном ракурсе

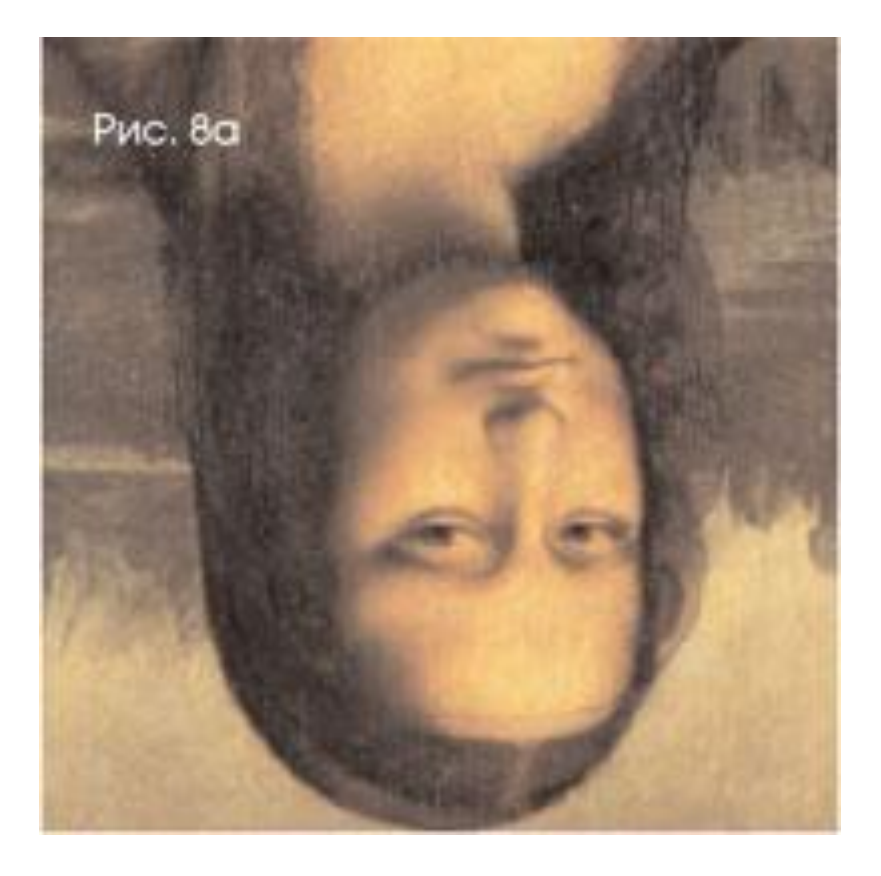

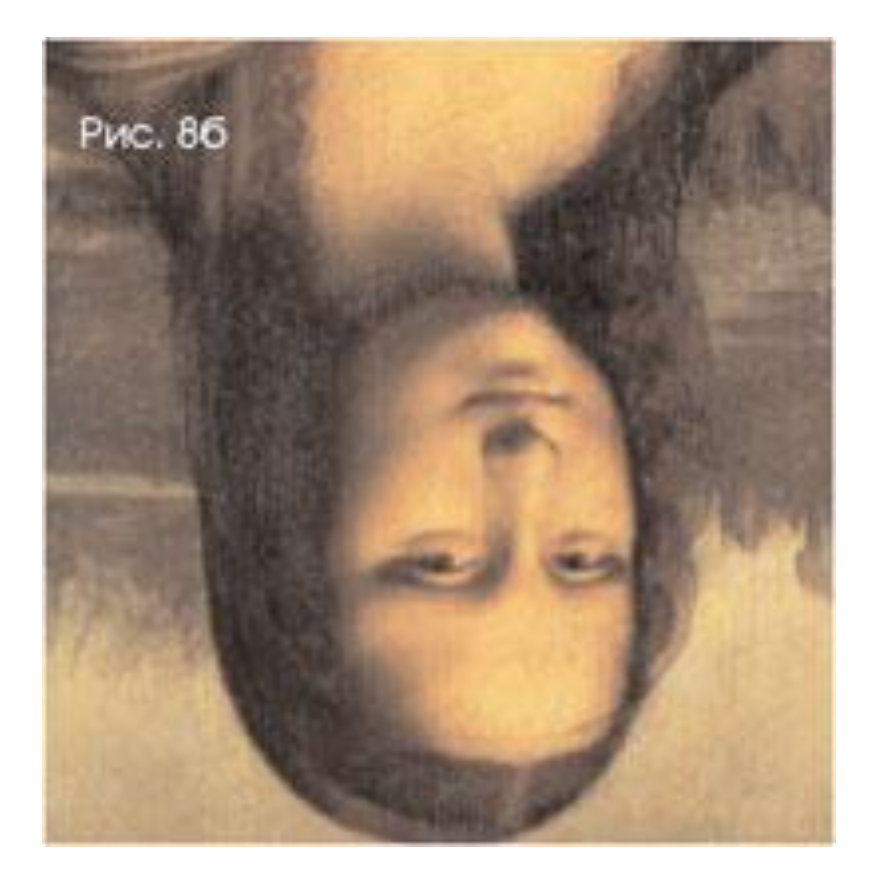

### Восприятие животными явления луминга

Когда их помещали перед экраном и показывали расширяющееся световое пятно, они реагировали по-разному: крабы припадали к земле, лягушки отпрыгивали, черепахи прятали голову в панцирь, то есть все они пытались уклониться от пятна как от грозящей опасности.

### Парейдолические иллюзии

Парейдолии возникают при восприятии самых обычных объектов. Например, при рассматривании рисунка обоев или ковра, трещин и пятен на потолке, облаков можно увидеть изменчивые, фантастические пейзажи, лица людей, необычных зверей и т.п. Основой таких иллюзорных образов являются детали действительного рисунка.

#### Ничего не видите? А некоторые журналисты увидели здесь лицо дьявола.

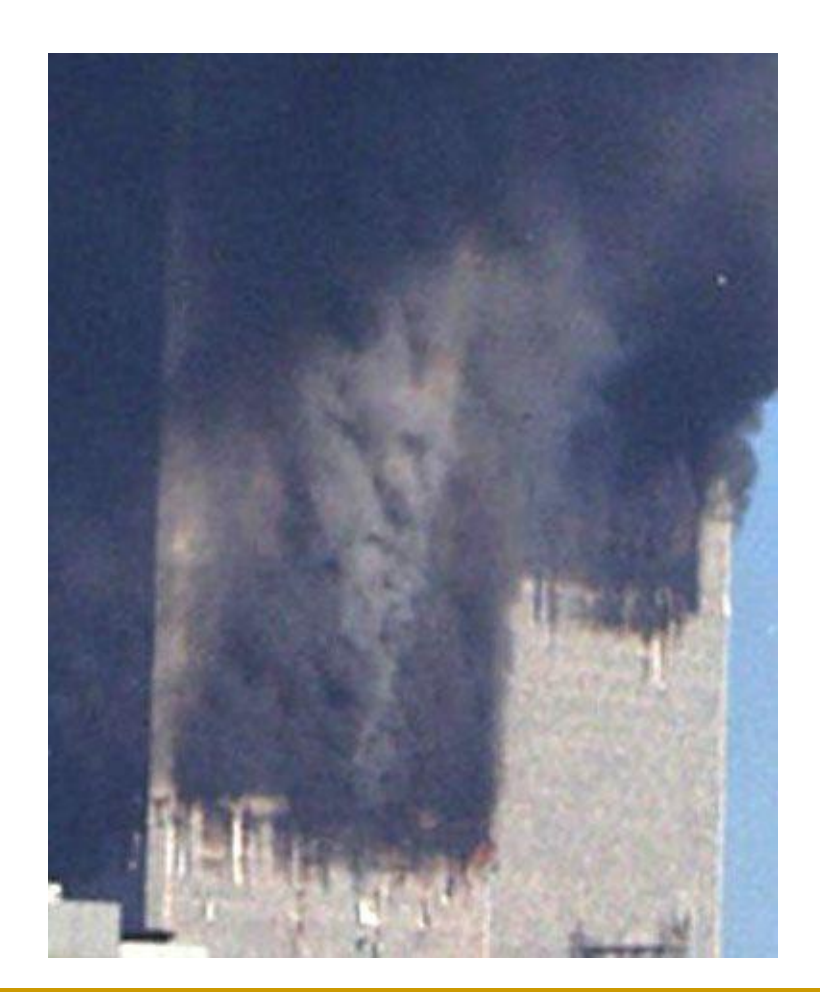

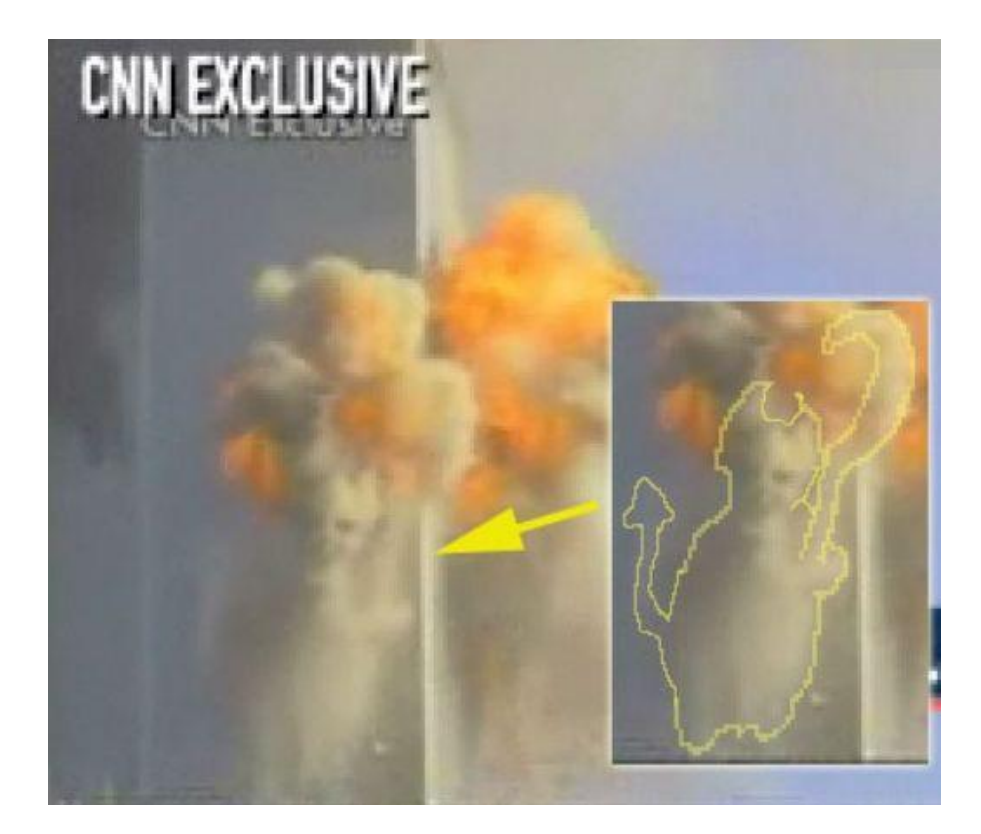

#### Всем известное лицо на Марсе (NASA, 1976).

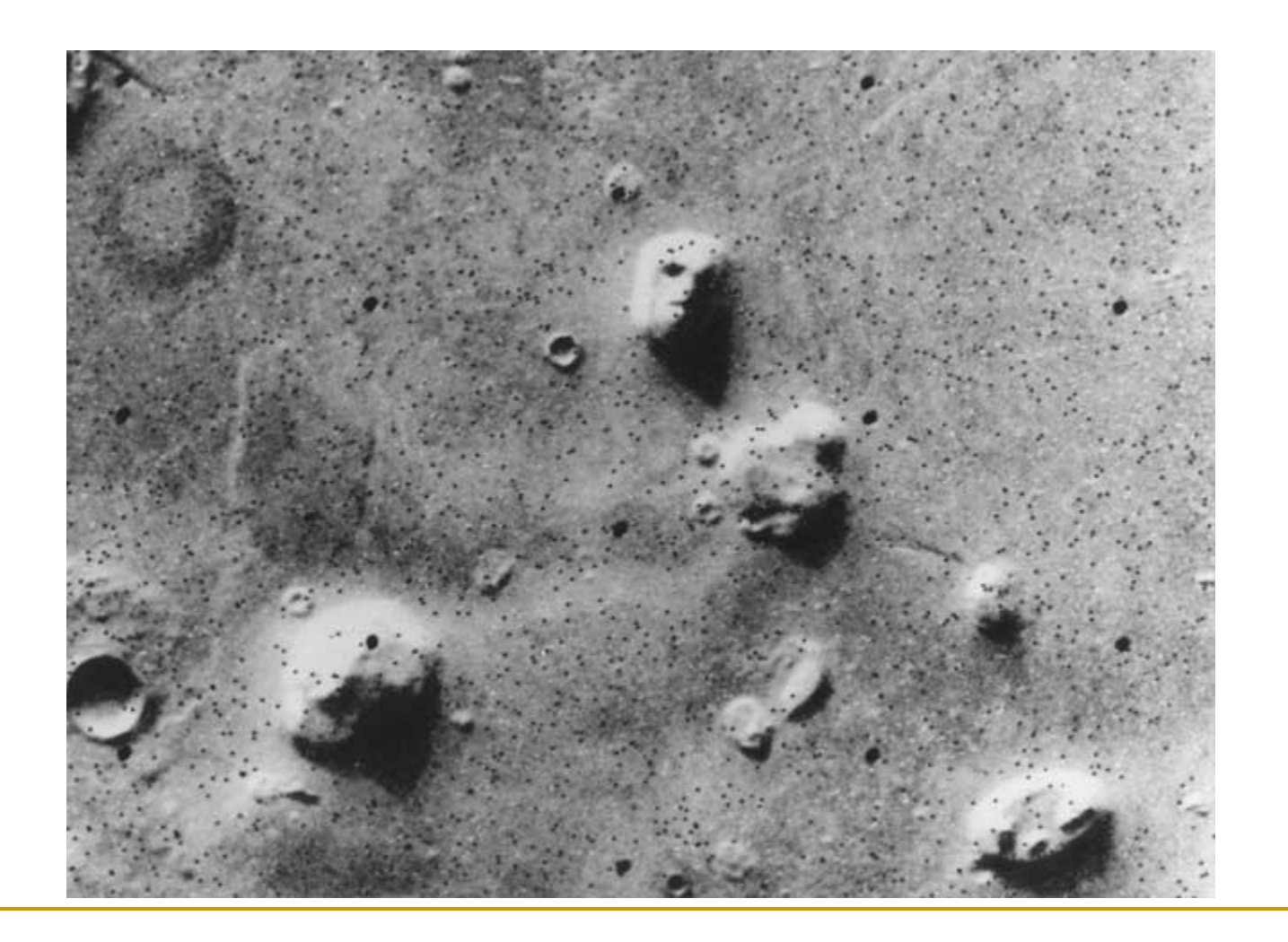

### Выводы

- **Человеку окружающий мир кажется** стабильным и надежным, но восприятие может сыграть с ним злую шутку.
- Иллюзии результат работы зрительной системы, некий тест.
- **Очень часто люди видят то, что они хотят** увидеть.
- Ищите иллюзии вокруг, и вы больше узнаете о себе.

# Коллекция зрительных иллюзий

### Сколько тут лиц?

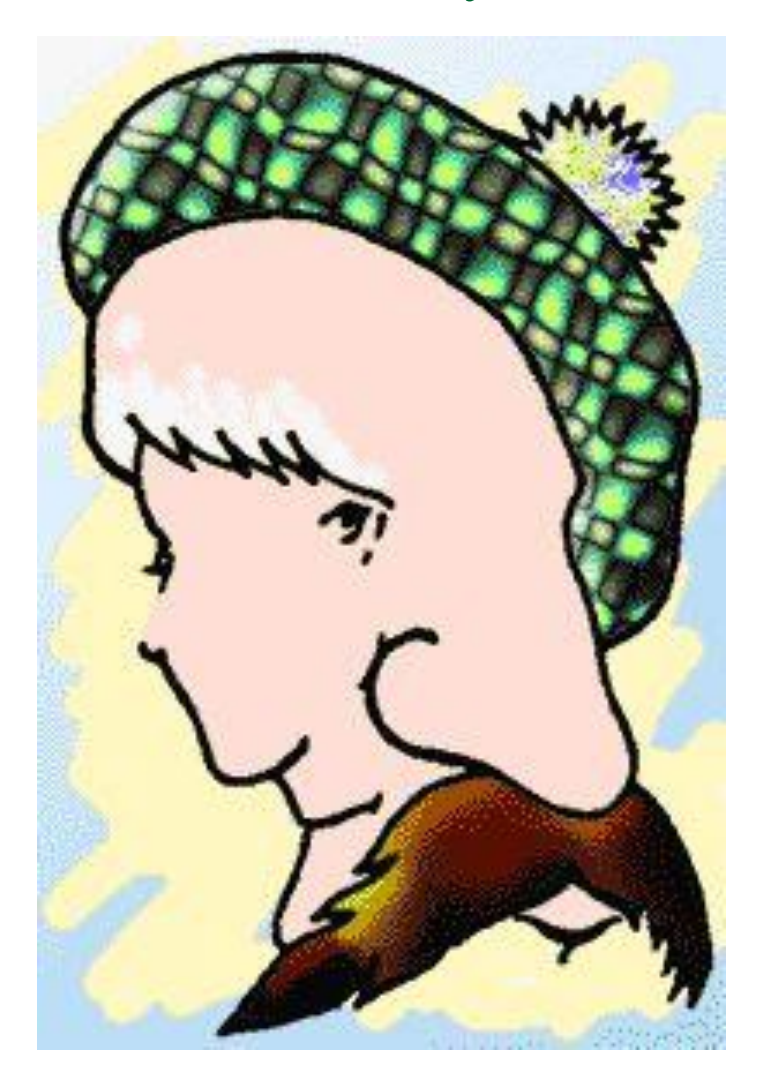

#### Кого вы здесь видите? Молодую девушку или грустную старуху?

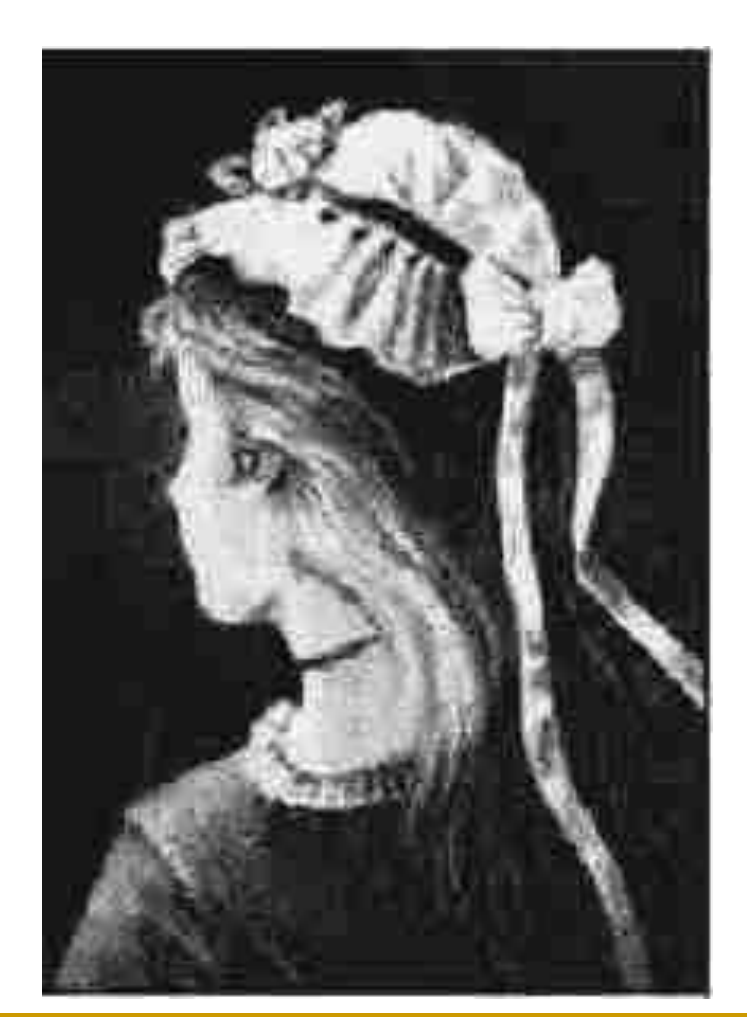

### Найдите осла

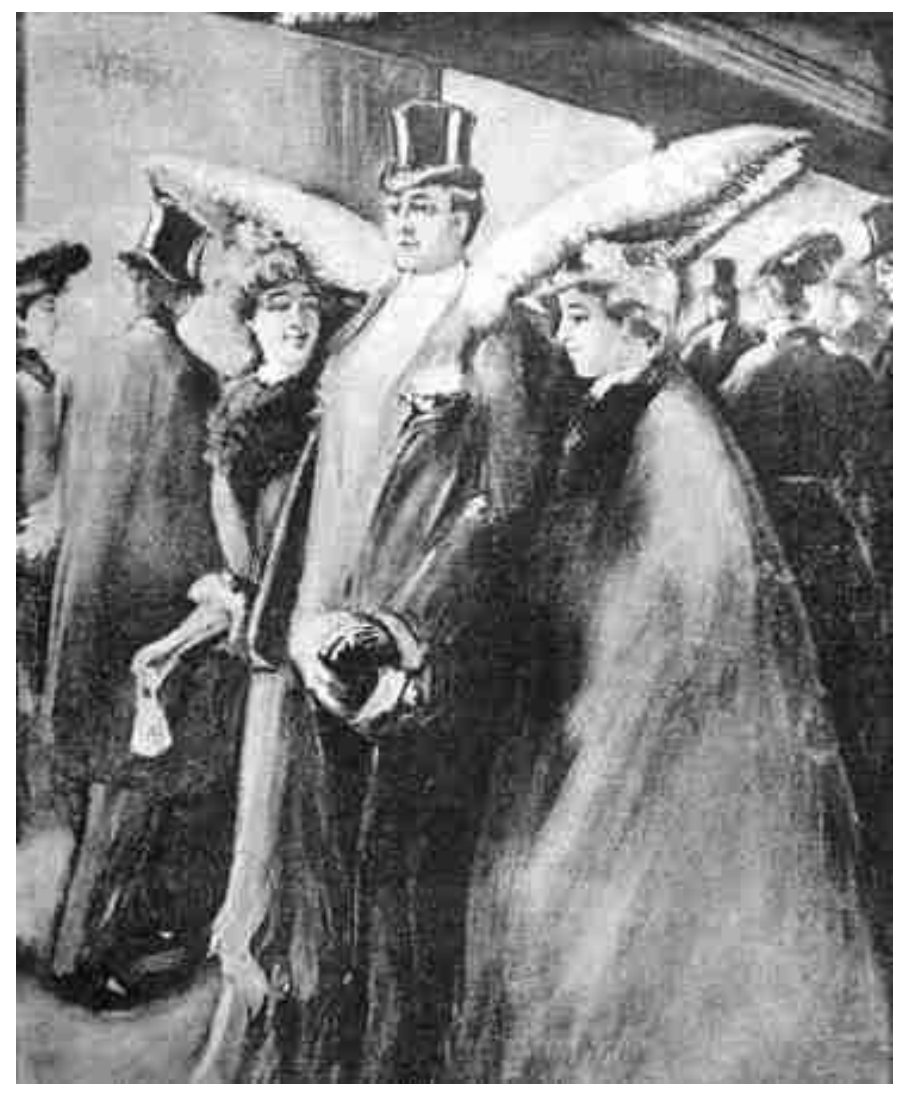

### Сплетницы и Сатана

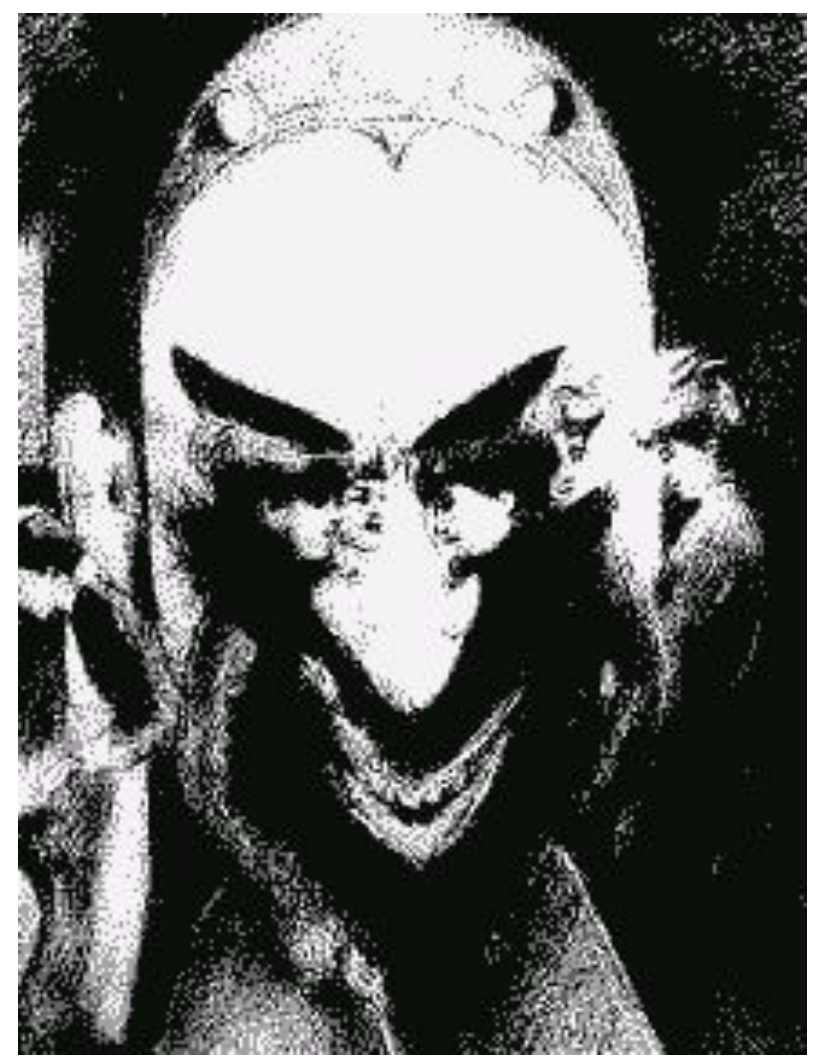

#### Это мужчина с саксофоном или женщина в тени?

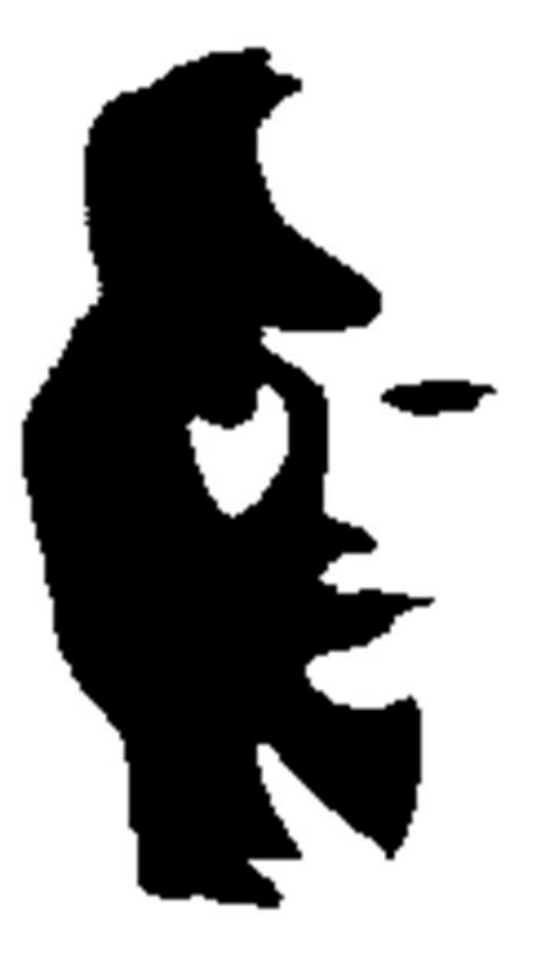

#### Так кто здесь изображен - заяц или утка?

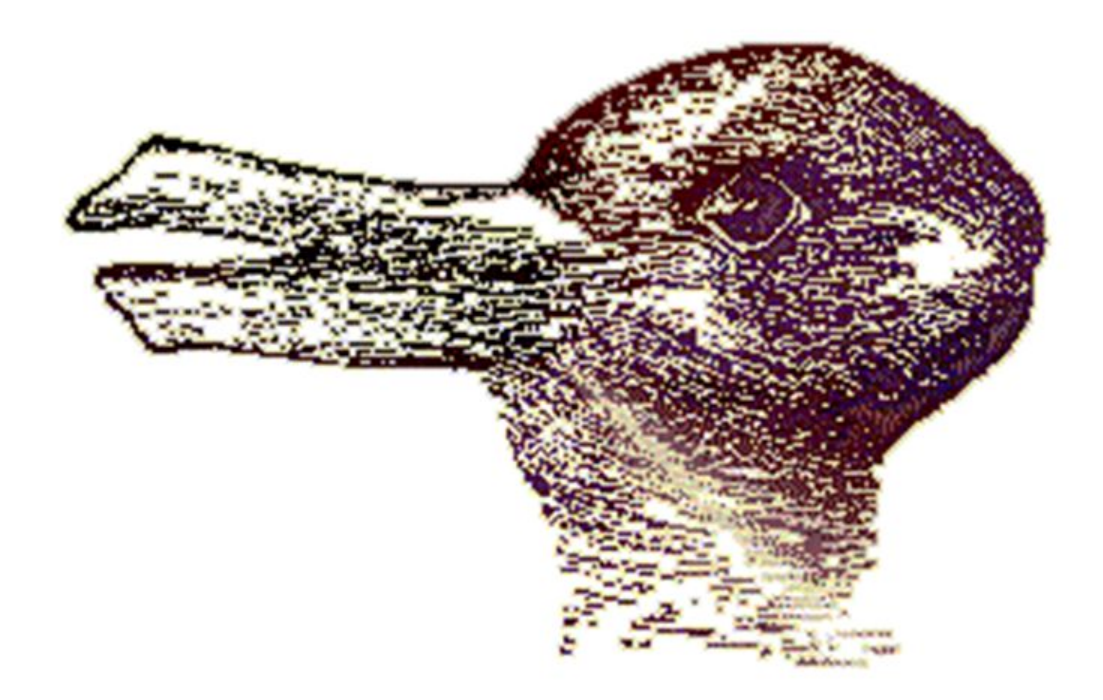

#### А теперь что-нибудь геометрическое!

Если ты утверждаешь, что эти серые линии параллельны, то ты прав!

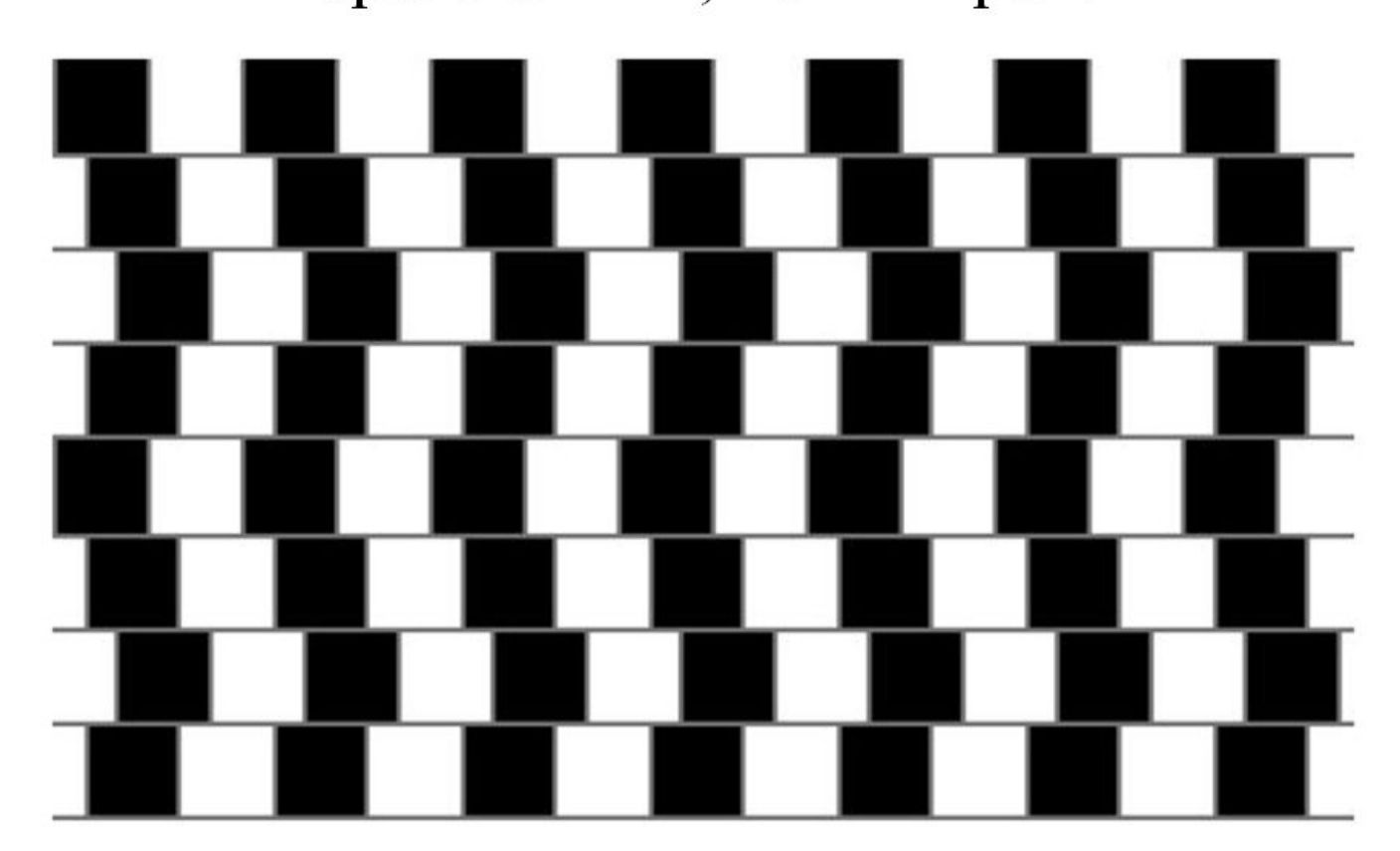

#### Центральный круг слева больше?

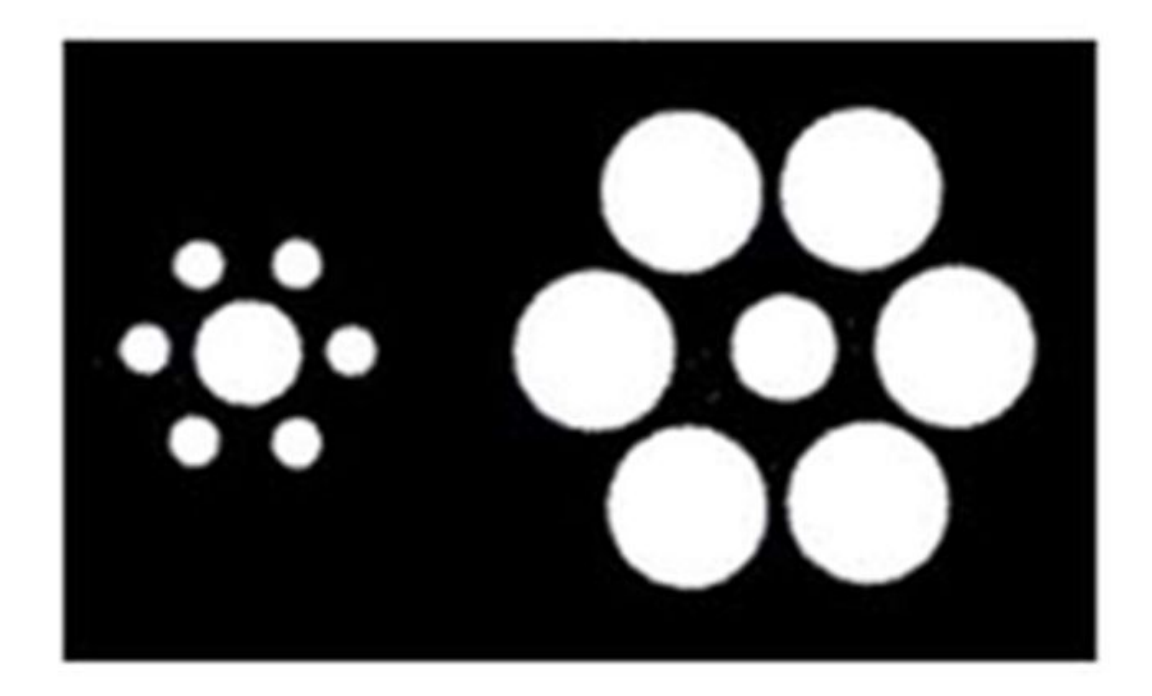

Нет, они оба одинаковые!

#### Человек на заднем плане и карлик на переднем - одного роста!

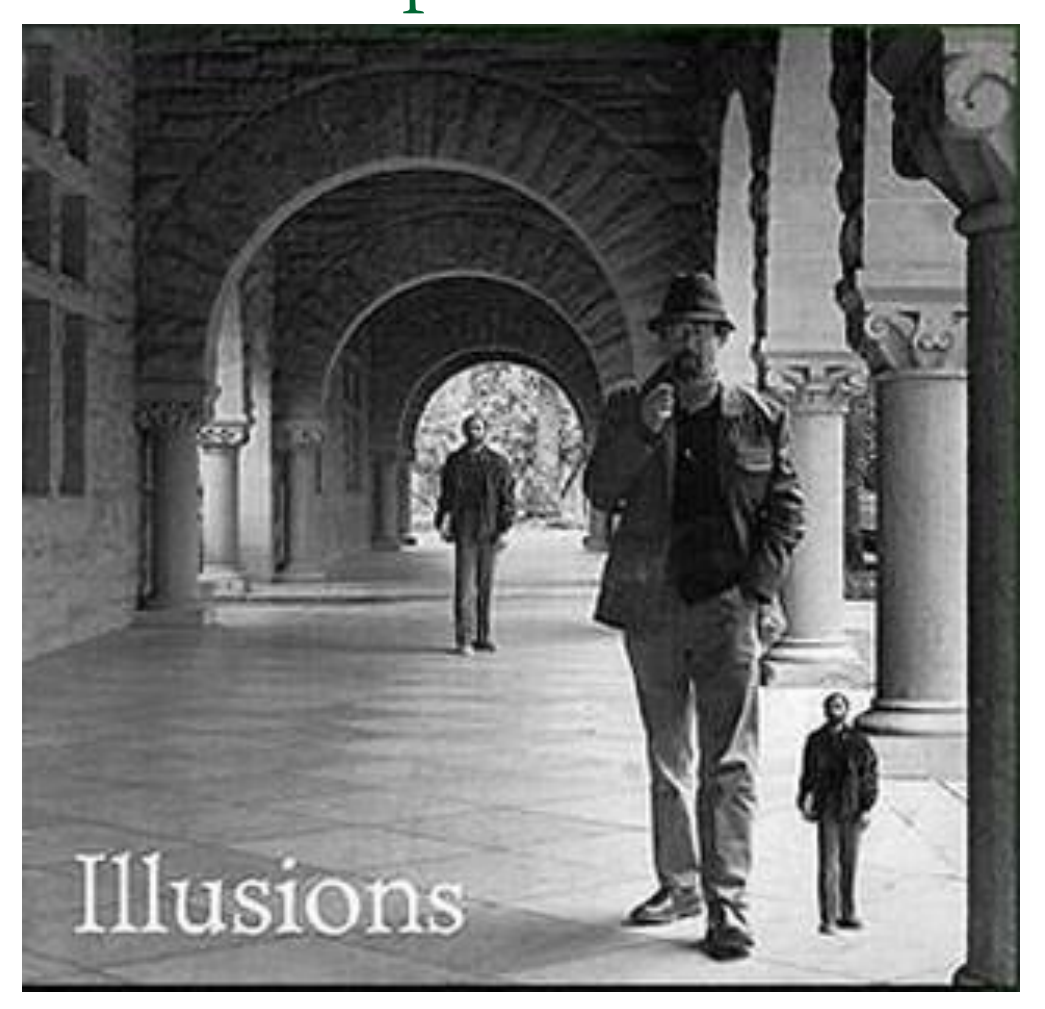

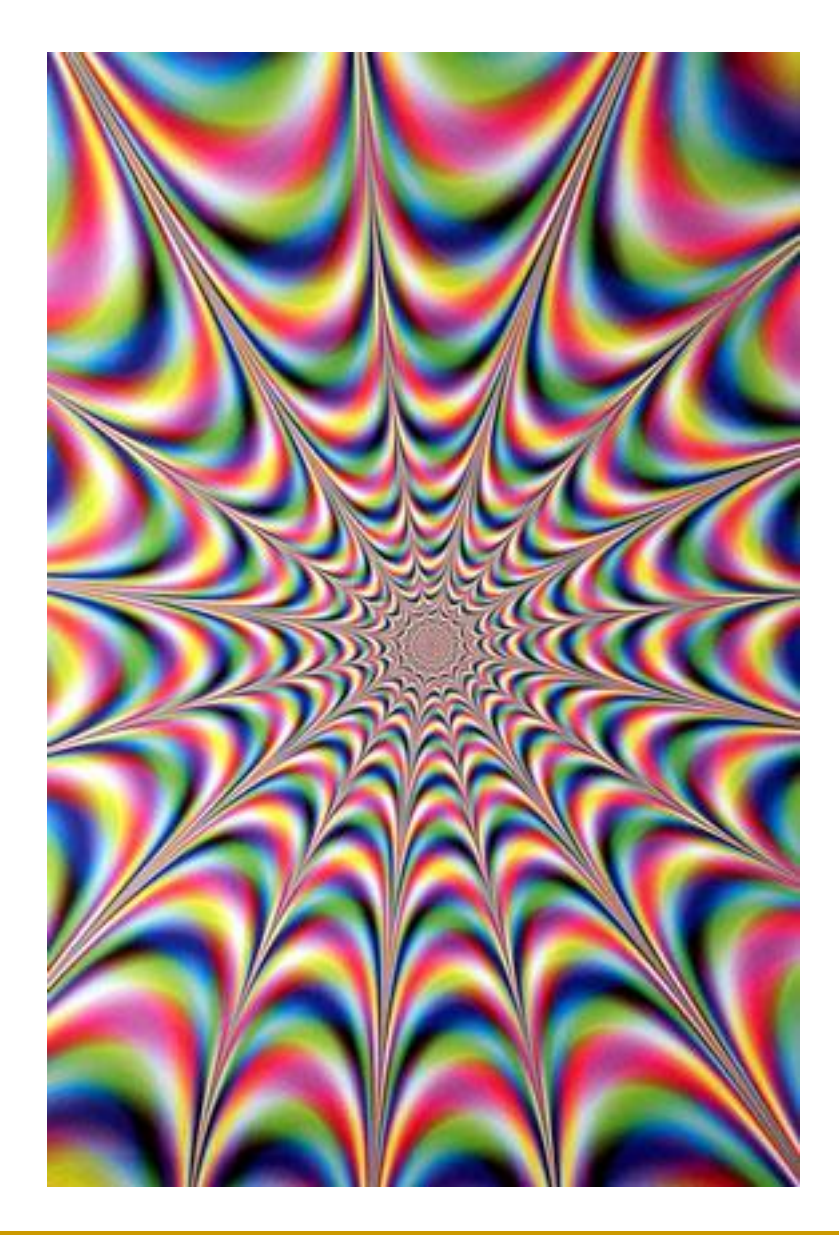

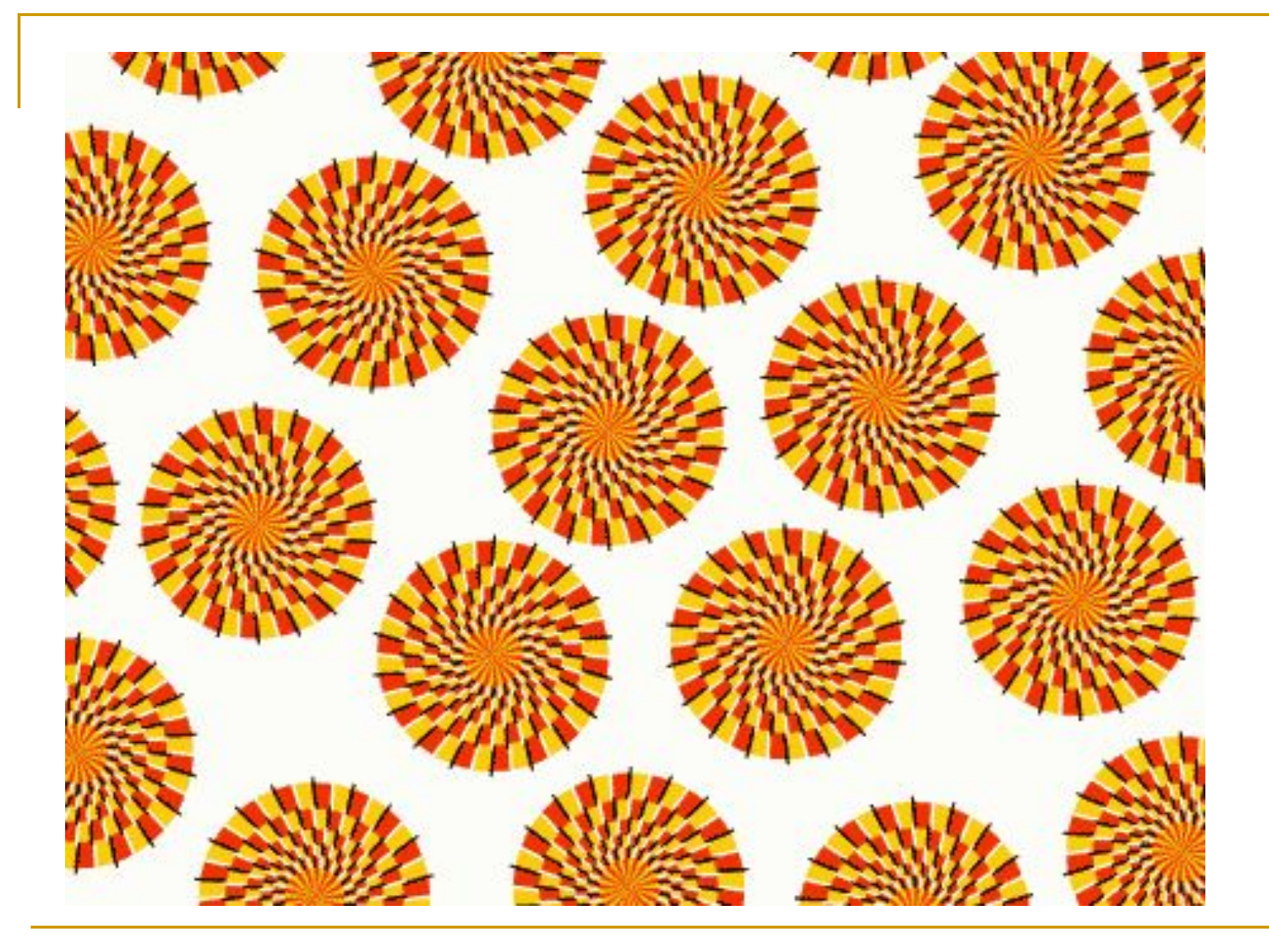

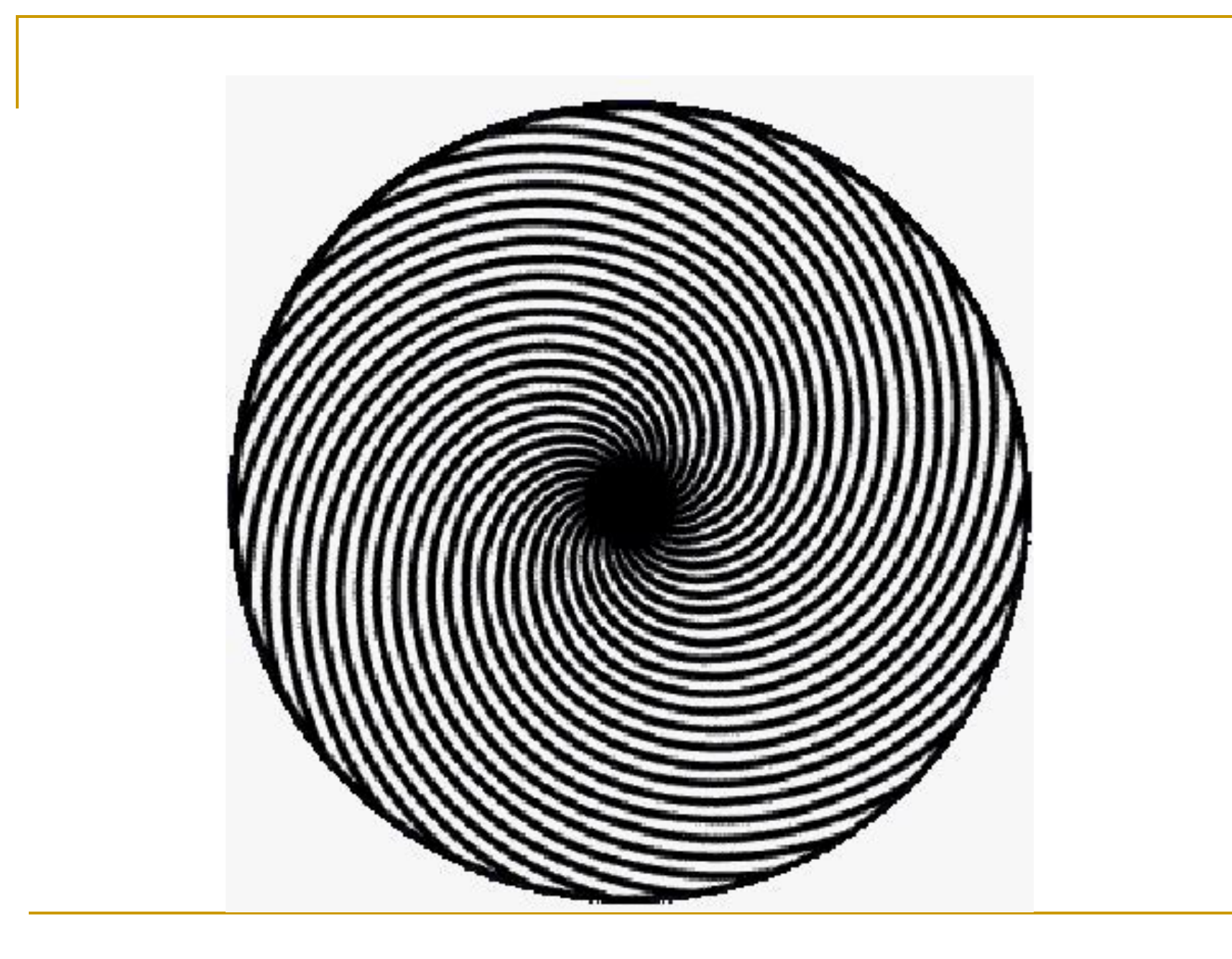

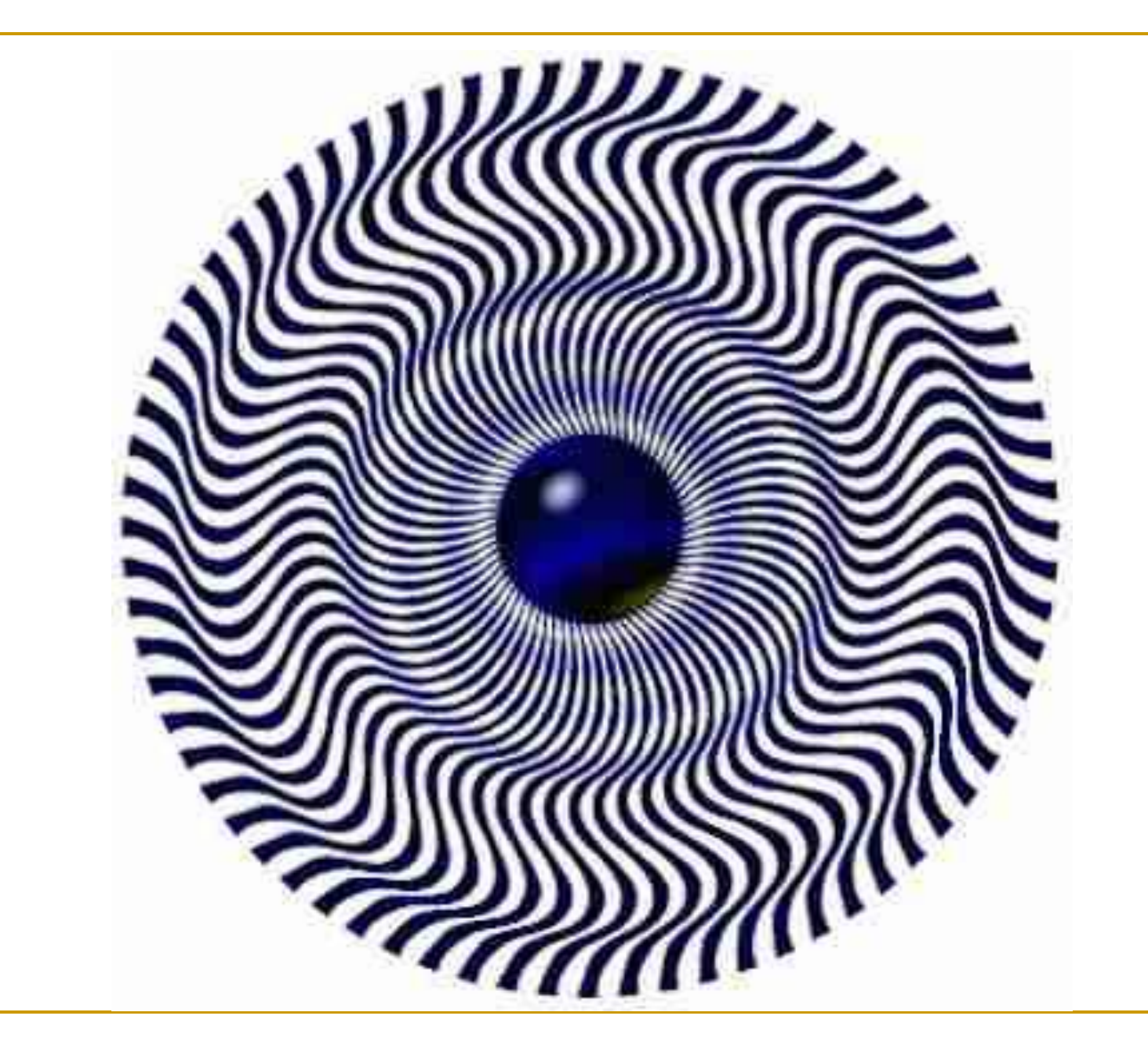

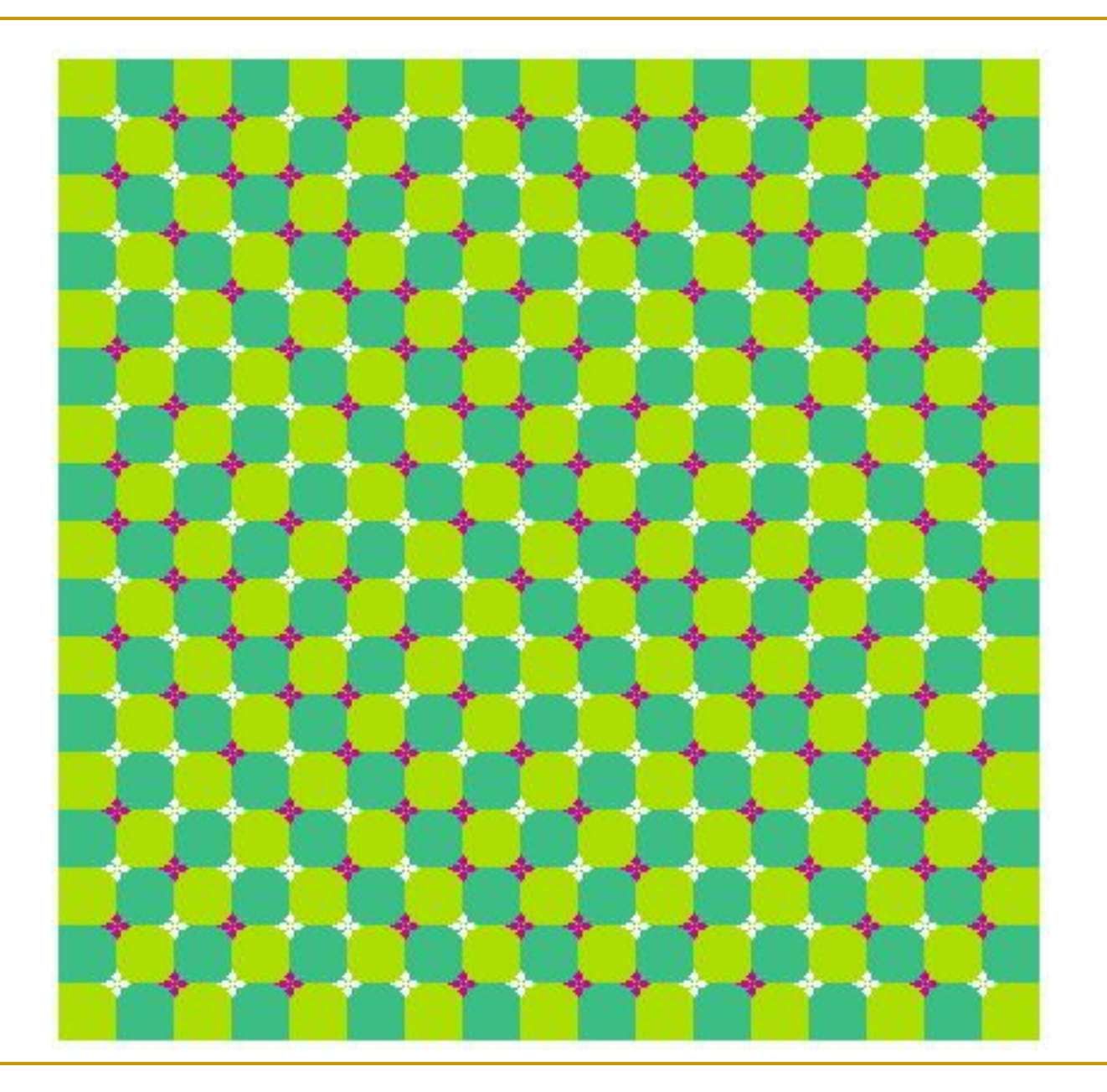

### Сколько здесь колонн?

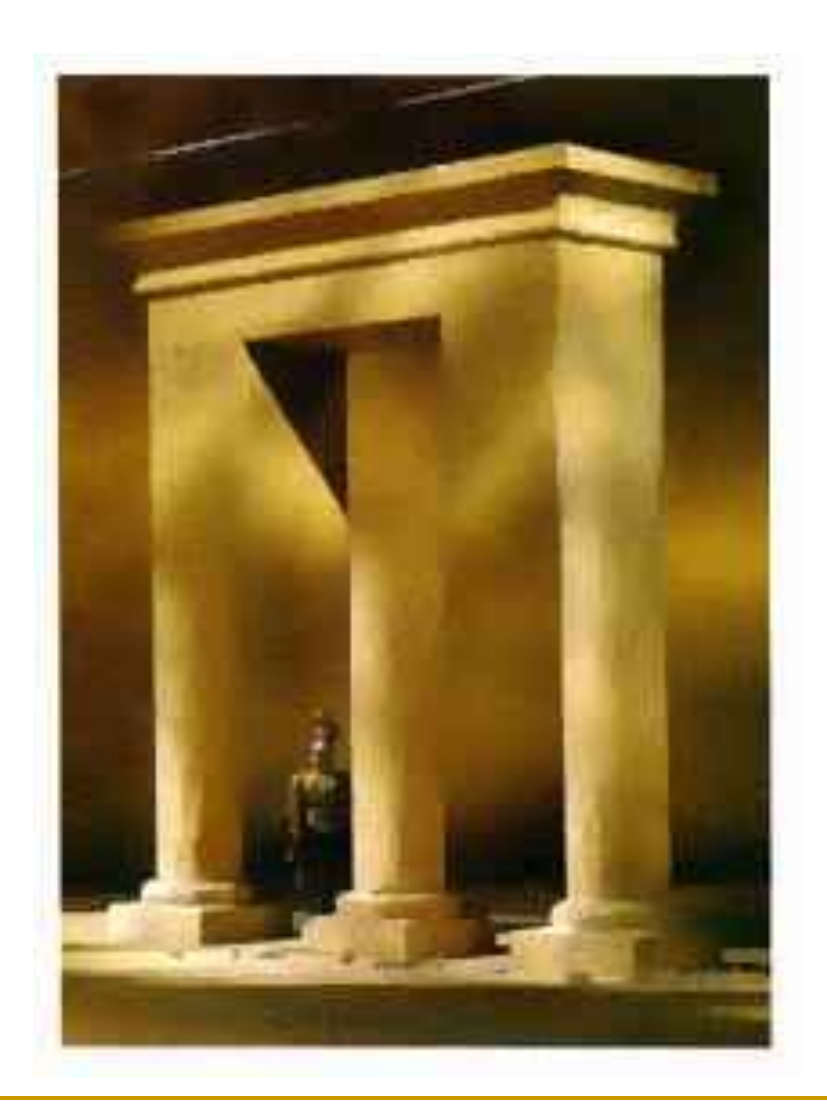

# Сколько у слона ног?

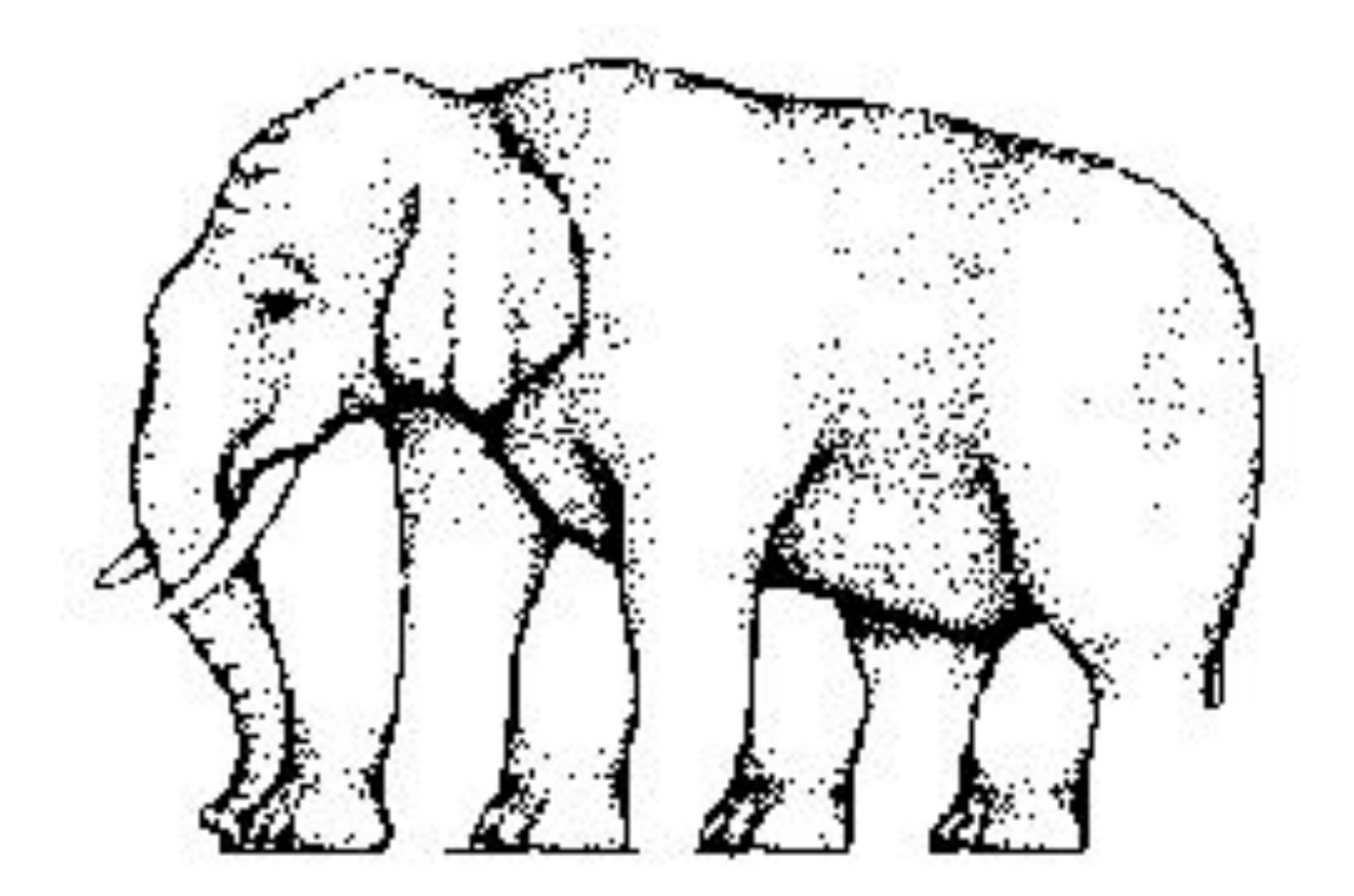

## А сколько ног у жирафа?

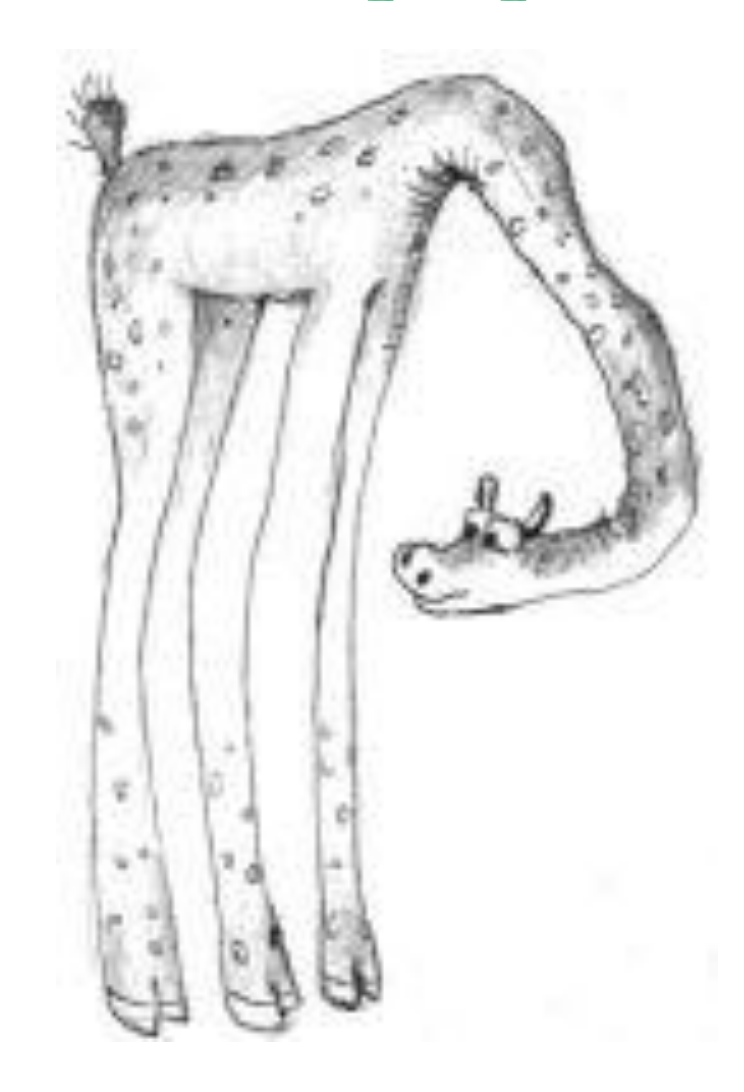

#### Невозможное окно

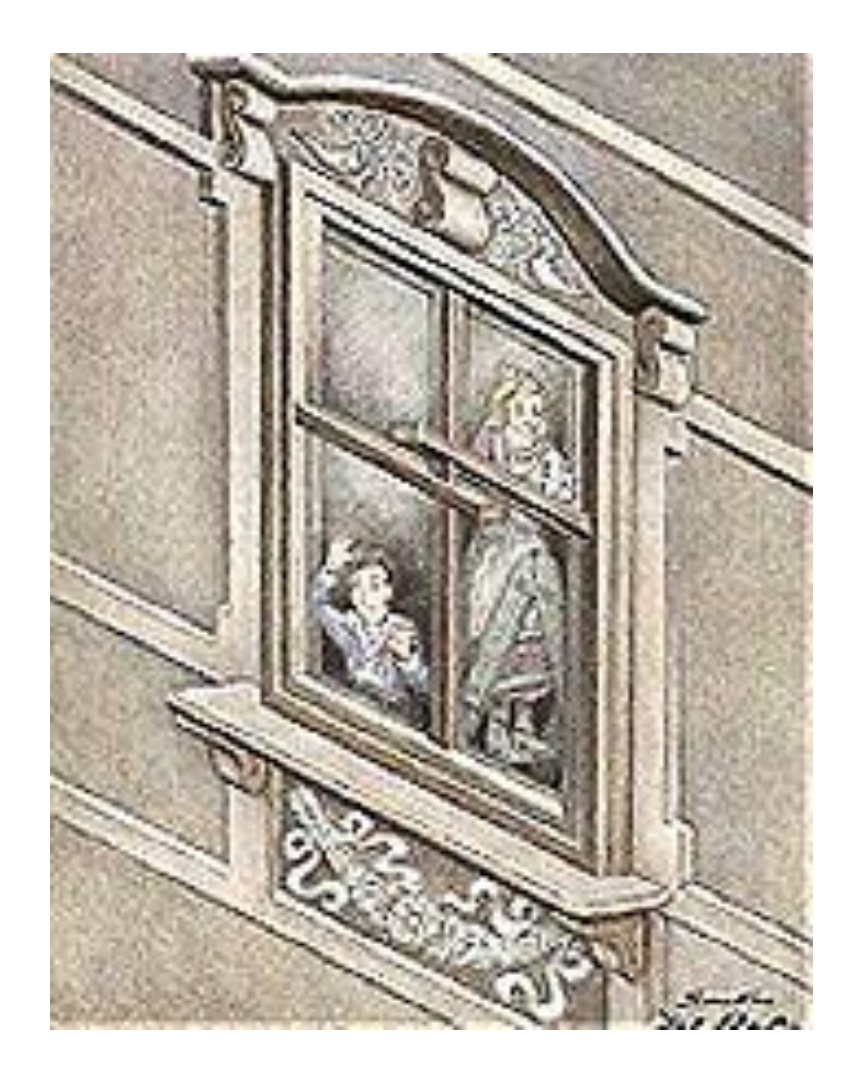

# Бесконечная фотография

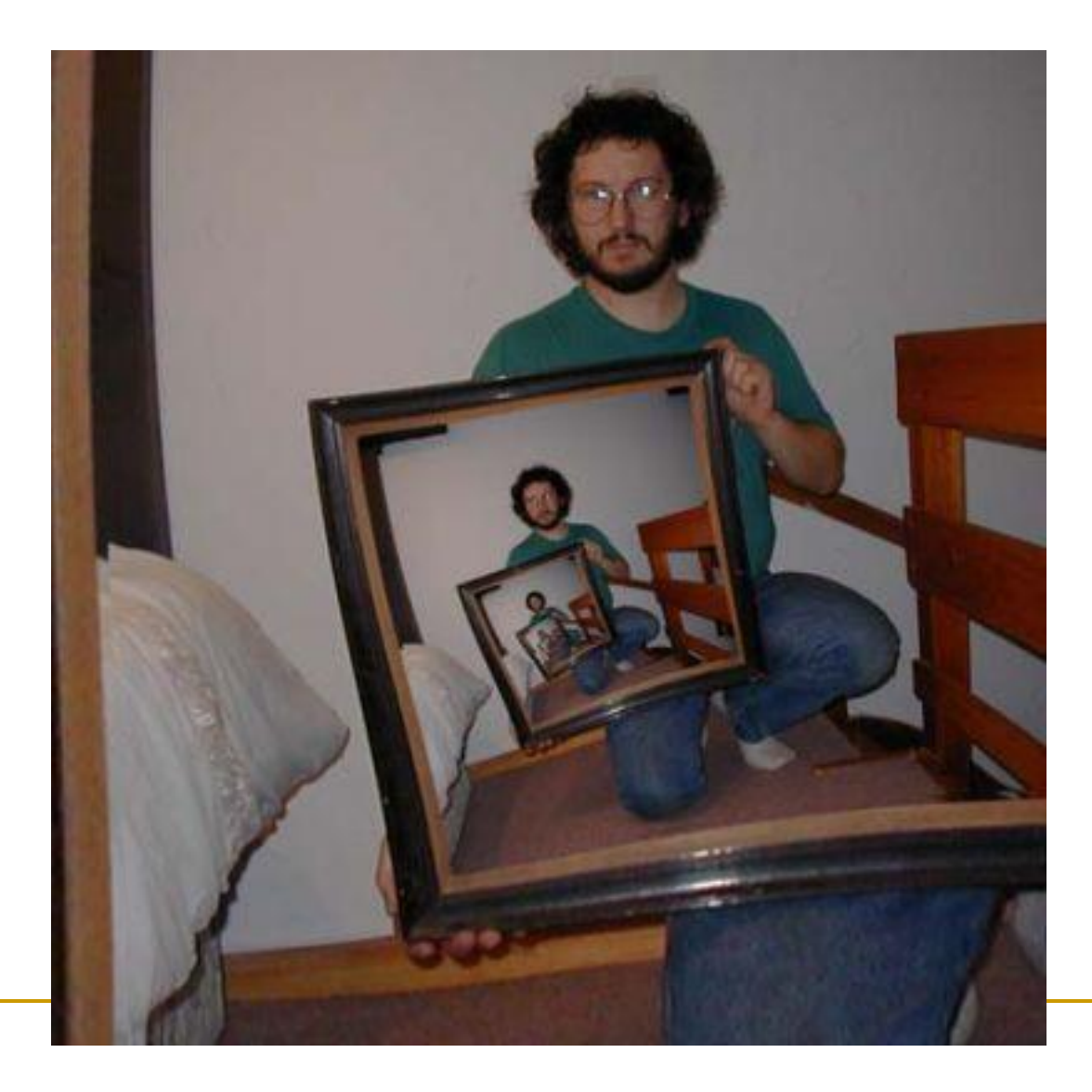

## Странное зеркало

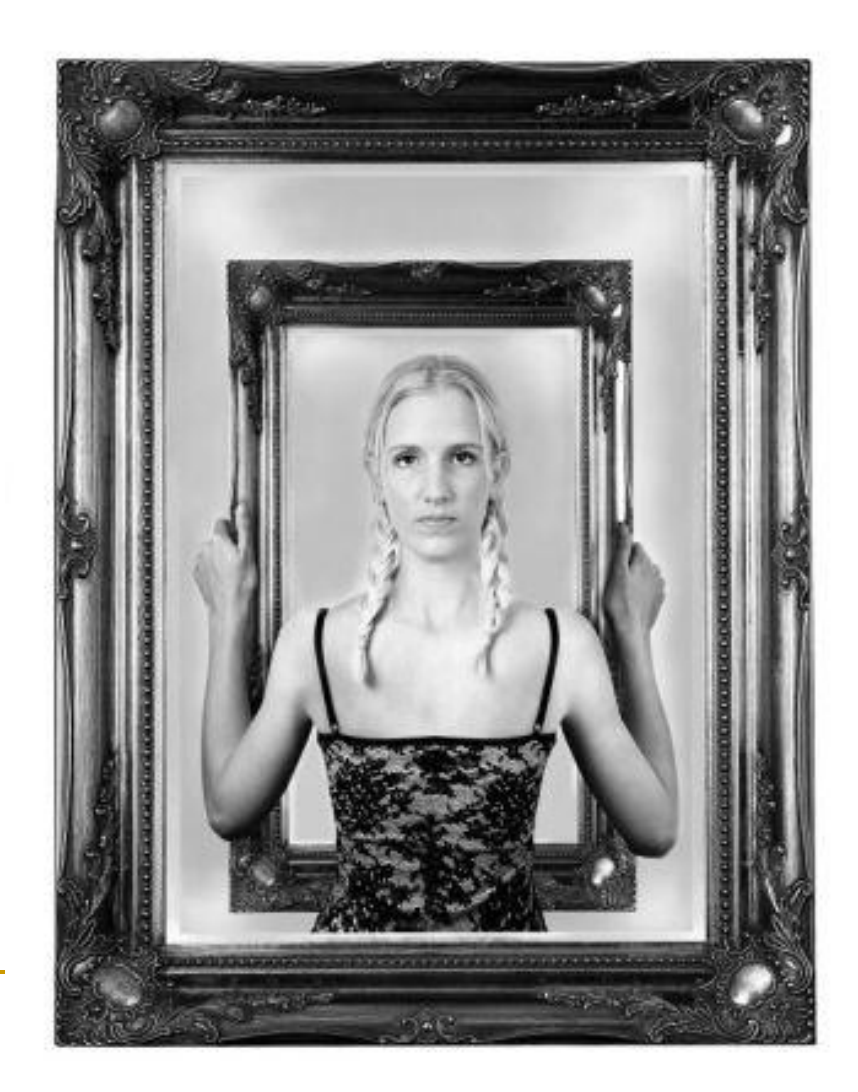

#### Всмотрись в черную точку и тень вокруг нее постепенно исчезнет!!!

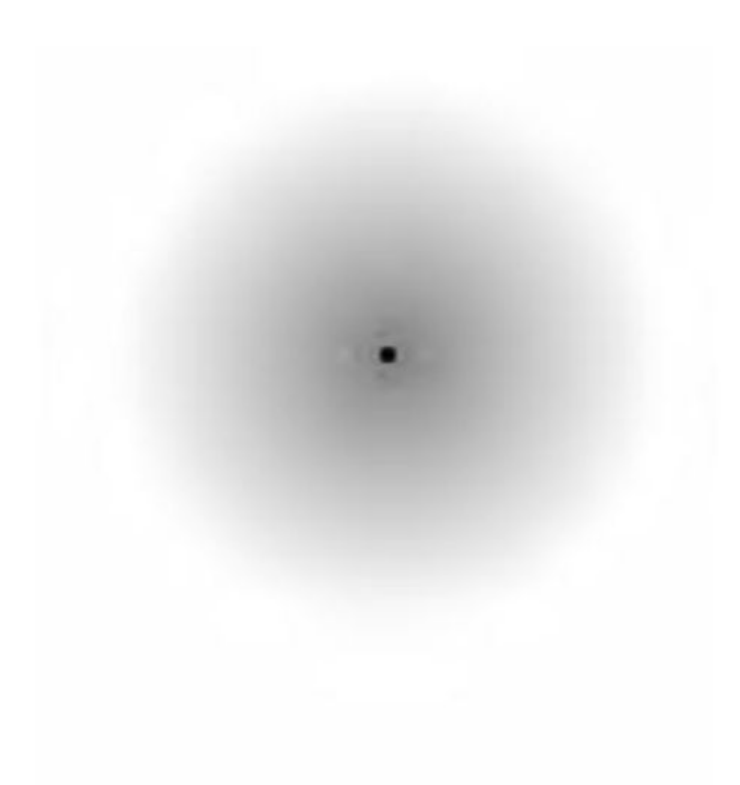

#### Французский солдат и голова лошади

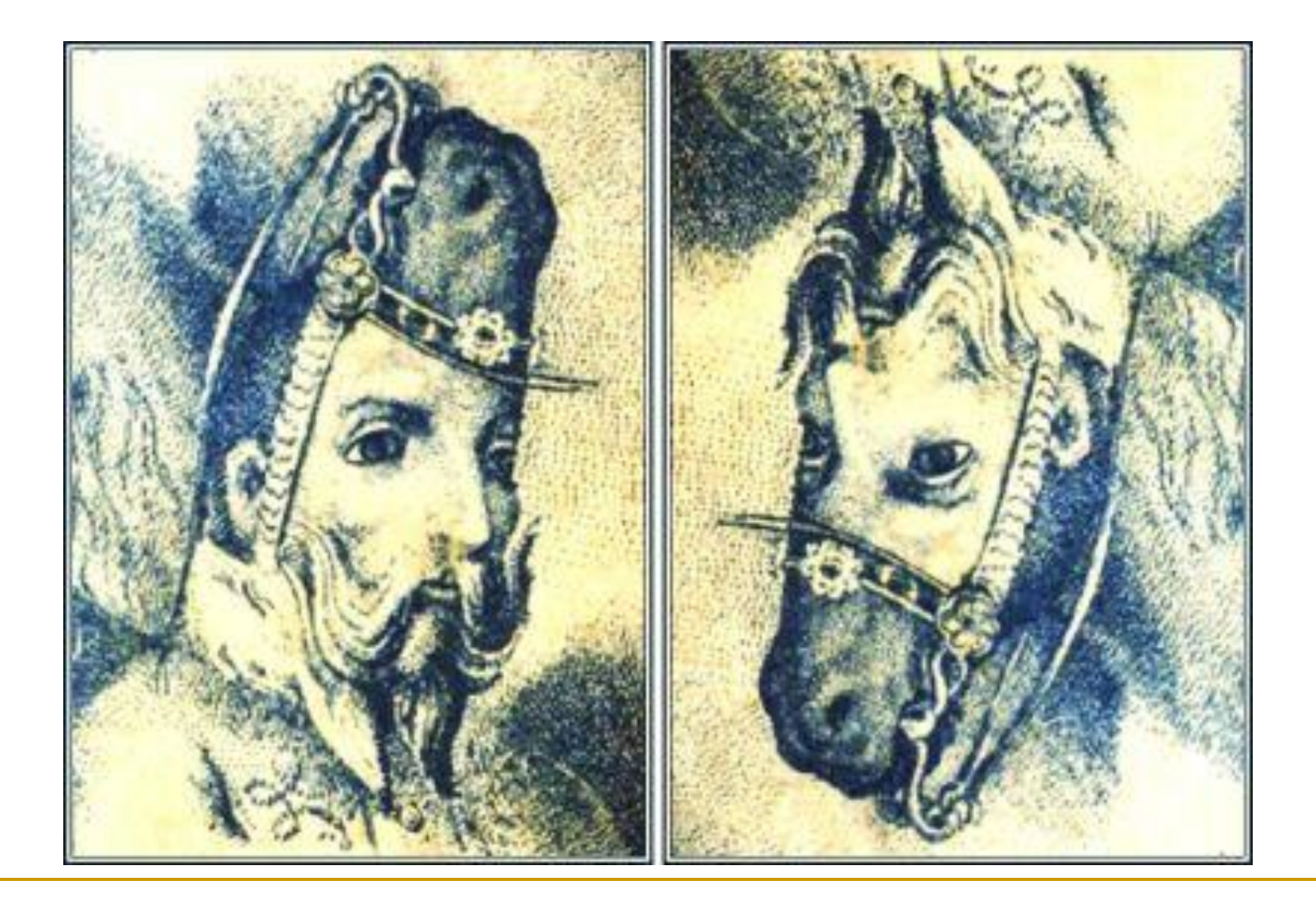

# Лошадь и лягушка

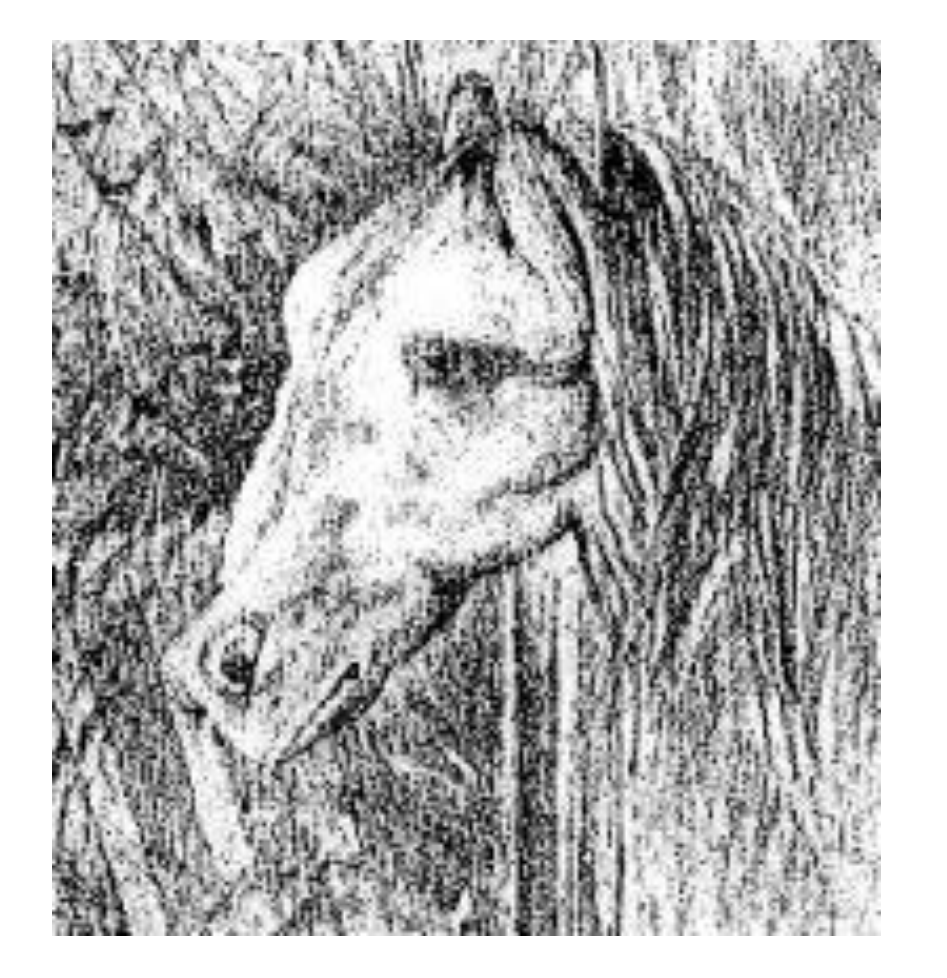

#### Молоденькая медсестра и старуха

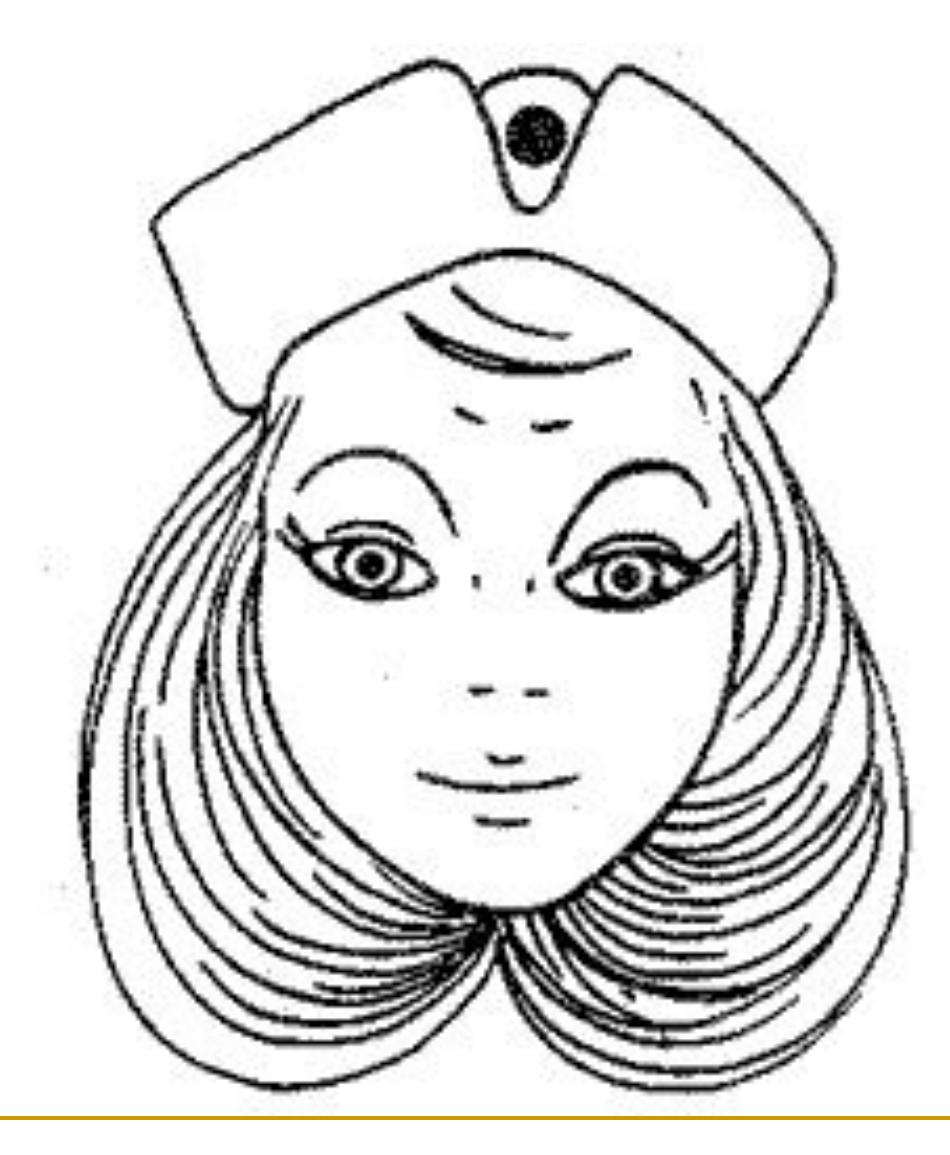

#### От студента до профессора один поворот

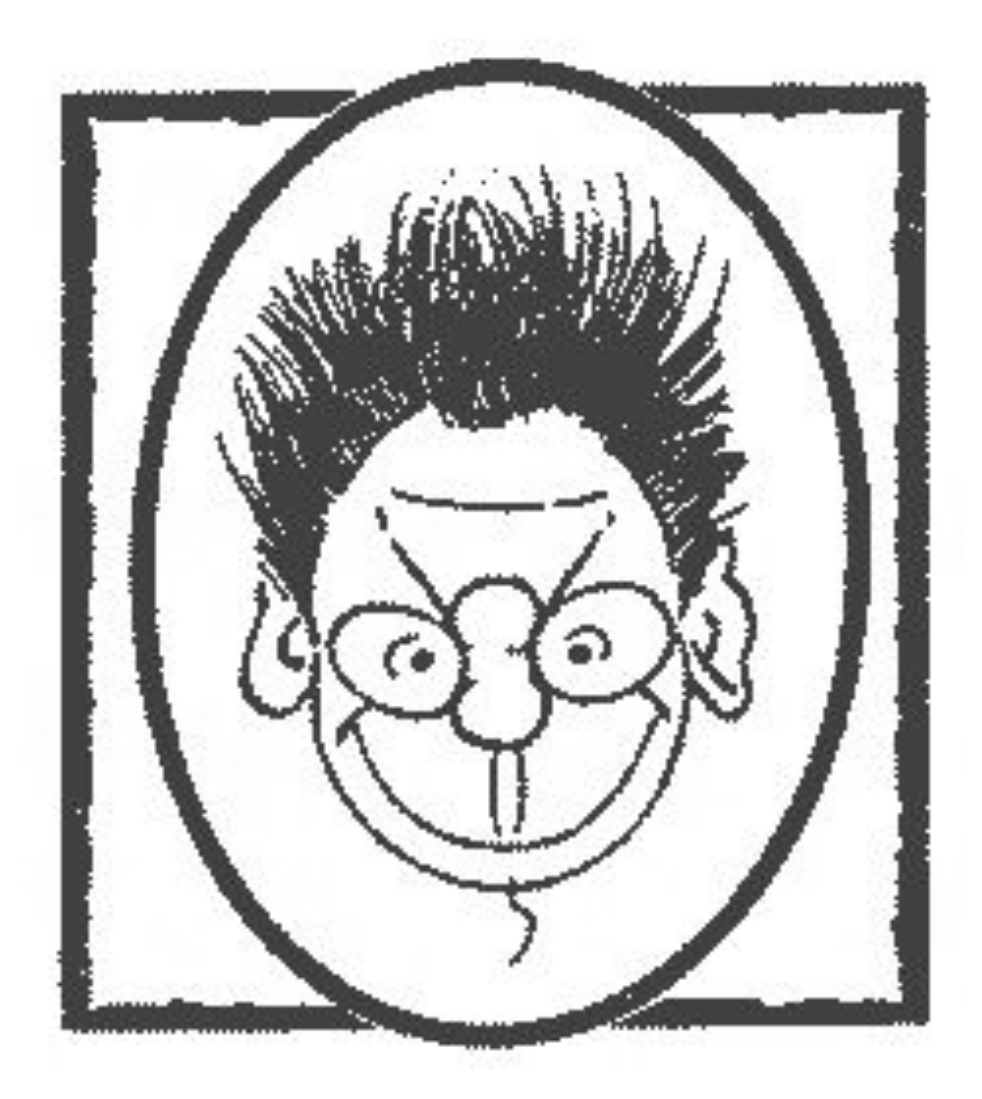

Попытайтесь назвать **ЦВЕТ** каждого слова, а не само слово

## желтый синий оранжевый черный красный зеленый розовый желтый красный оранжевый зеленый черный синий красный розовый зеленый синий оранжевый

Теперь посмотри 30 секунд на спираль лампочки потом переведи взгляд на белый прямоугольник. Что ты видишь?

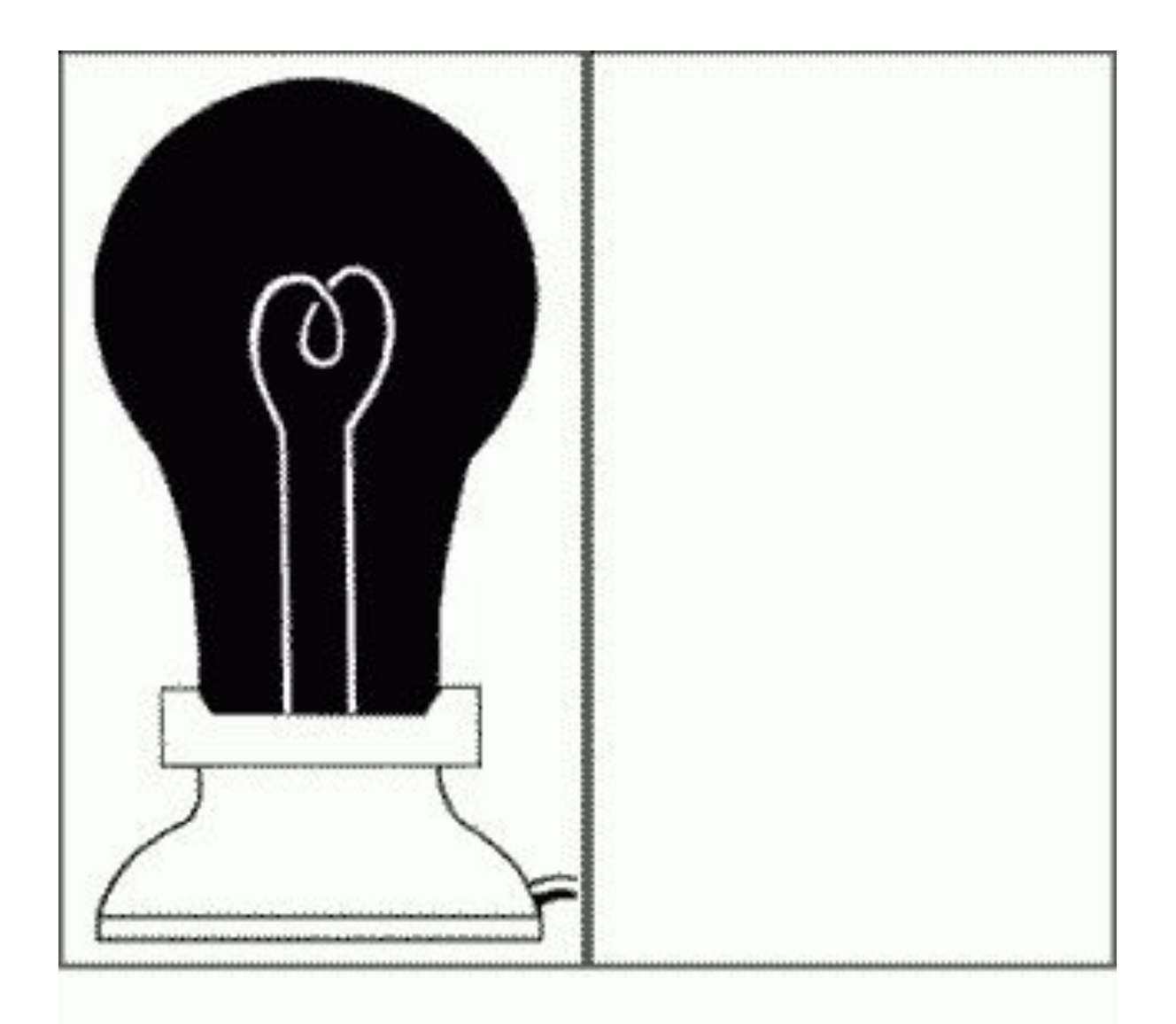

- Это без сомнения лучшая РС иллюзия. Попробуй обязательно:
- 1) Расслабься и смотри  $\bullet$ неотрываясь 30 сек. на 4 маленькие точки в центре.
- 2) Потом переведи  $\bullet$ медленно взгляд на стену ( или что-то большое и одноцветное) возле тебя.
- 3) Ты увидишь, как  $\bullet$ образуется светлый круг.
- 4) Пару раз моргни и ты  $\bullet$ увидишь, как в этом кругу образуется фигура.
- 5) Что или кого ты  $\bullet$ видишь?

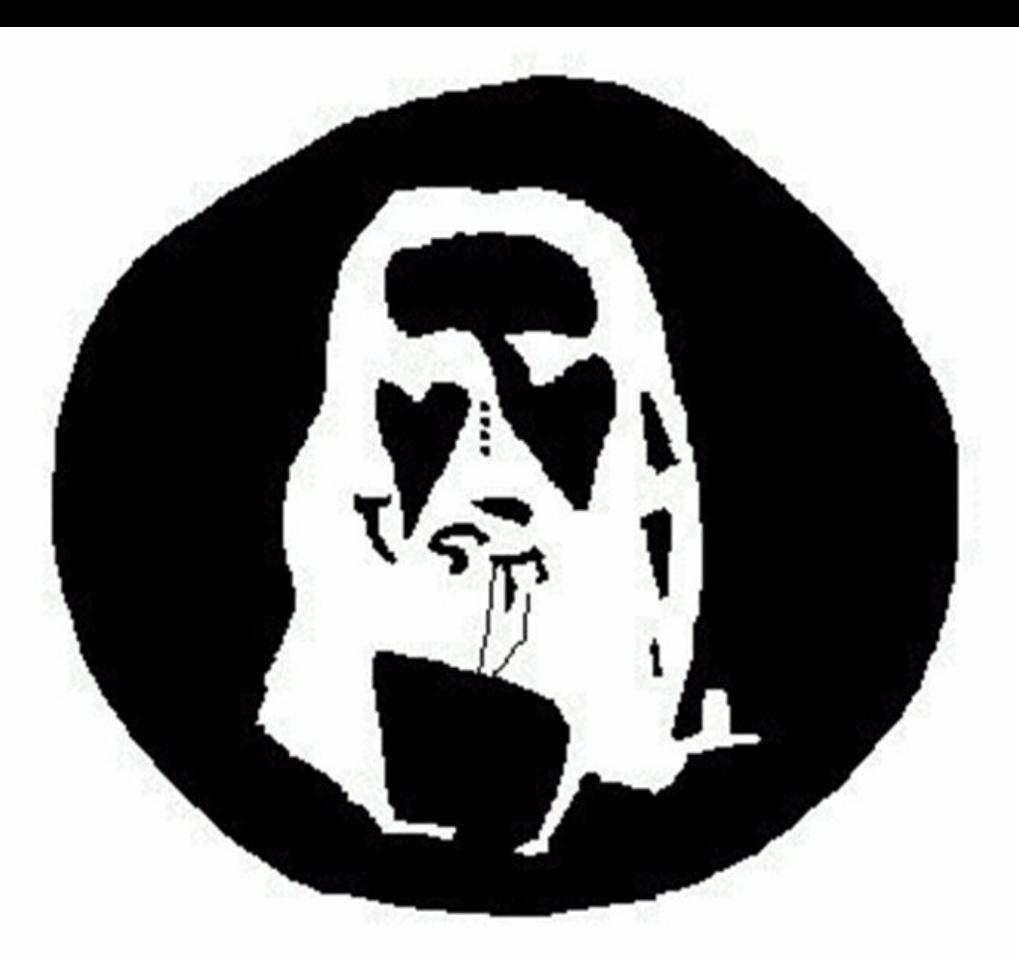

Concentrate on the 4 dots in the middle of the picture for about 30 secs.

Then, take a look at the wall and start blinking your eye.<br>You will see a circle of light....<br>continue looking at that circle.....

what do you see?

## Что тут написано?

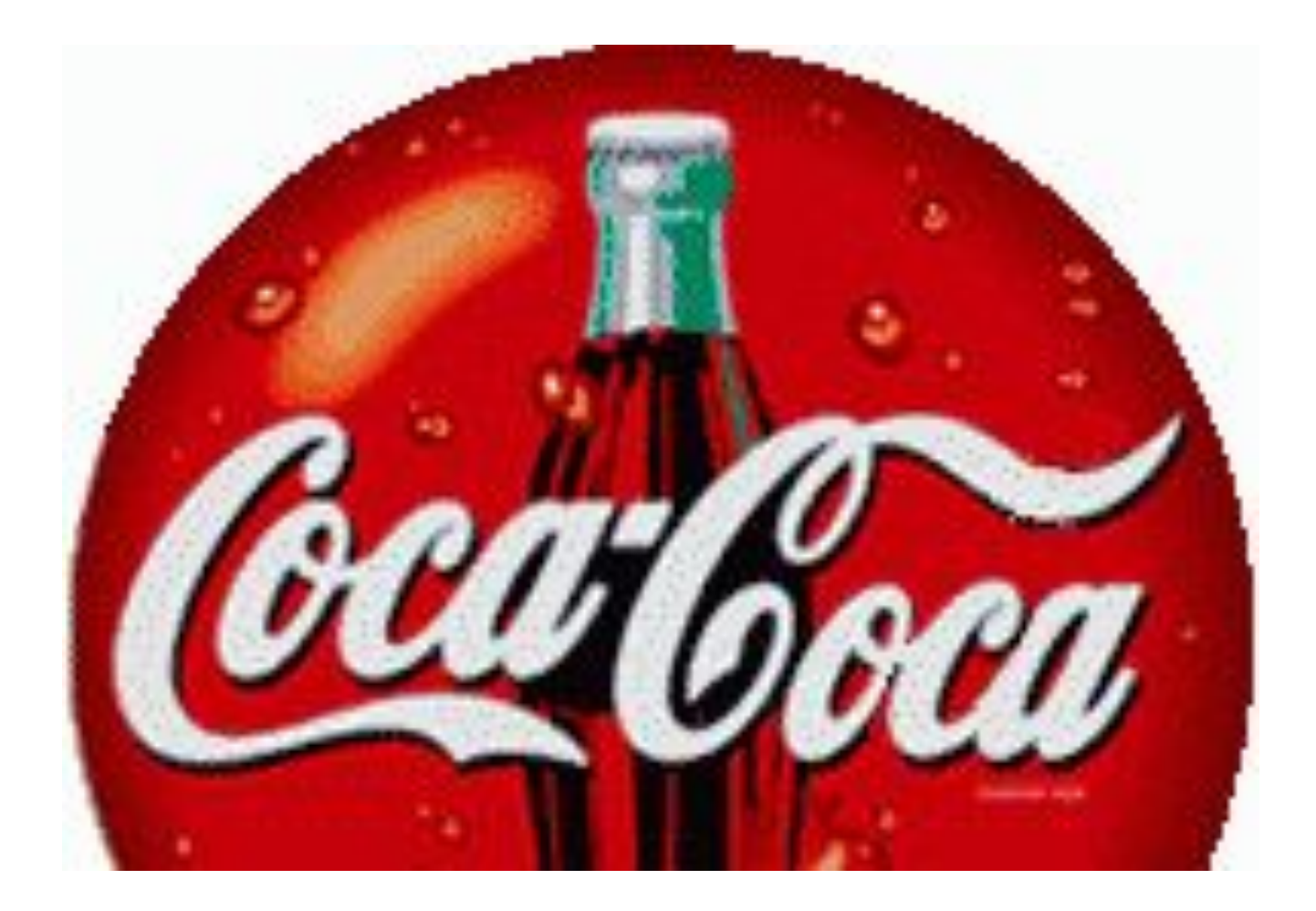

## Найдите здесь собаку

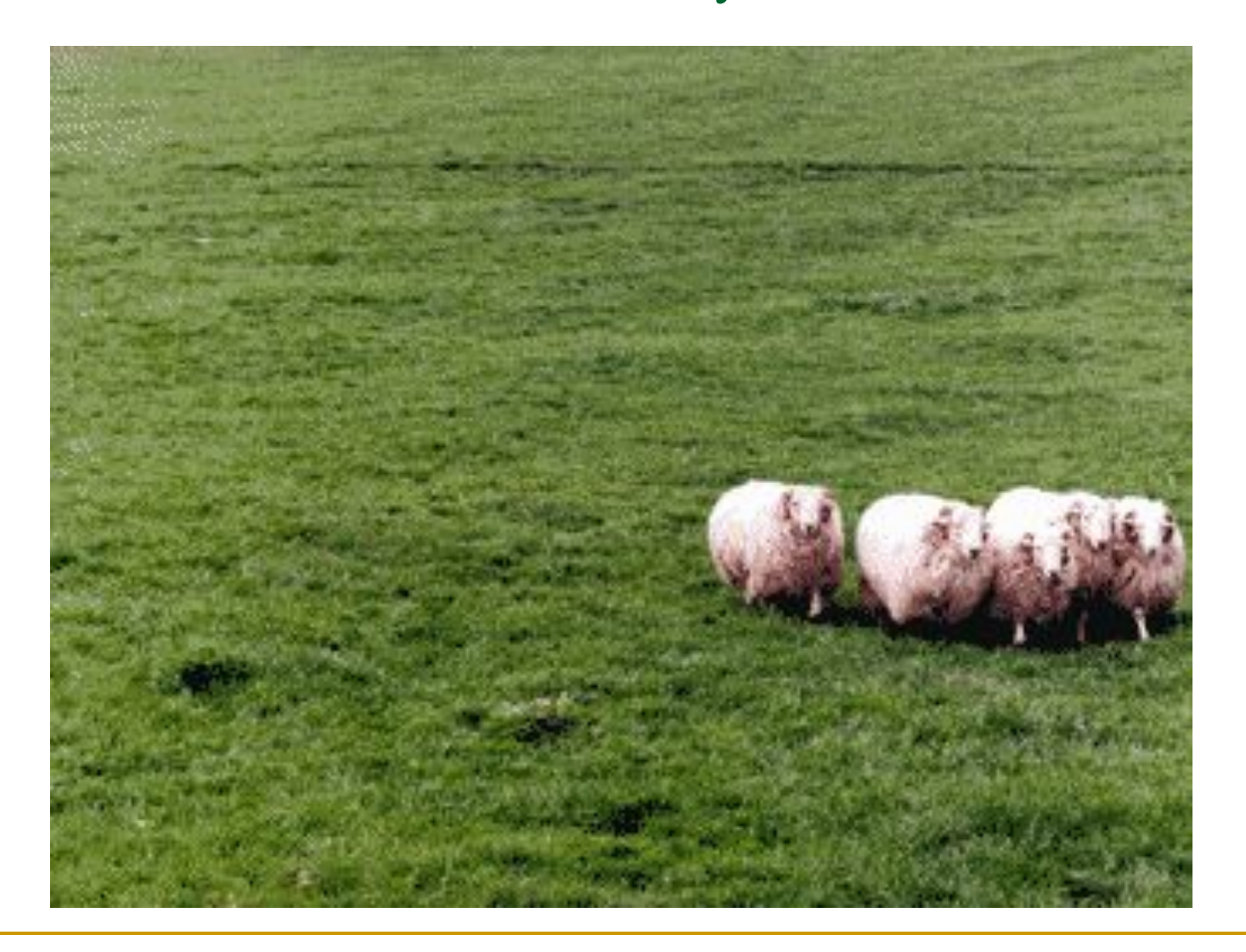

### Использованные ресурсы

- http://www.illusion.turist.by/main/index/index.php Зрительные иллюзии и феномены
- http://www.sciam.ru/2004/6/ochevidnoe.shtml Иллюзии зрительного восприятия. Очевидное-невероятное. Журнал «В мире науки», июнь 2004 № 6
- http://www.yugzone.ru/book/gregory.htm Л.Р. Грегори «Разумный глаз»
- http://uspeh.igsha.ru/index-39.htm Психология успеха. Зрительные иллюзии и феномены
- Если вас заинтересовал рассказ о зрительных иллюзиях, то вы можете увидеть большое количество самых разнообразных иллюзий на сайте факультета психологии Московского государственного университета им. М.В. Ломоносова www.psy.msu.ru